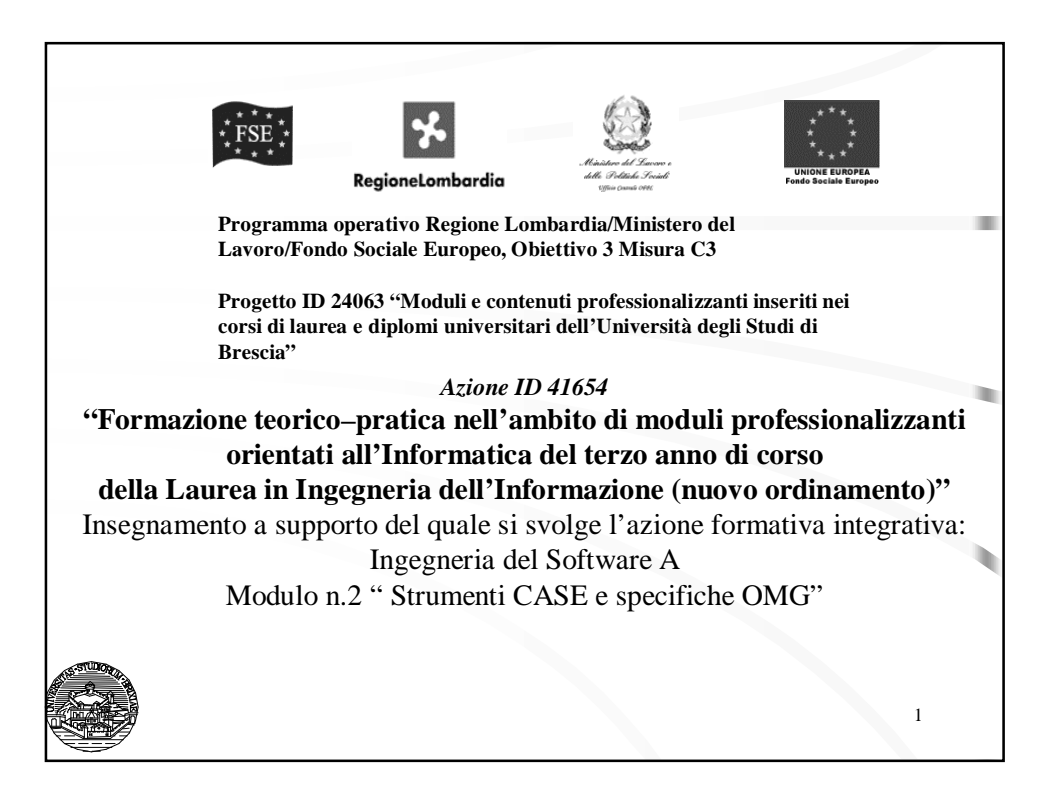

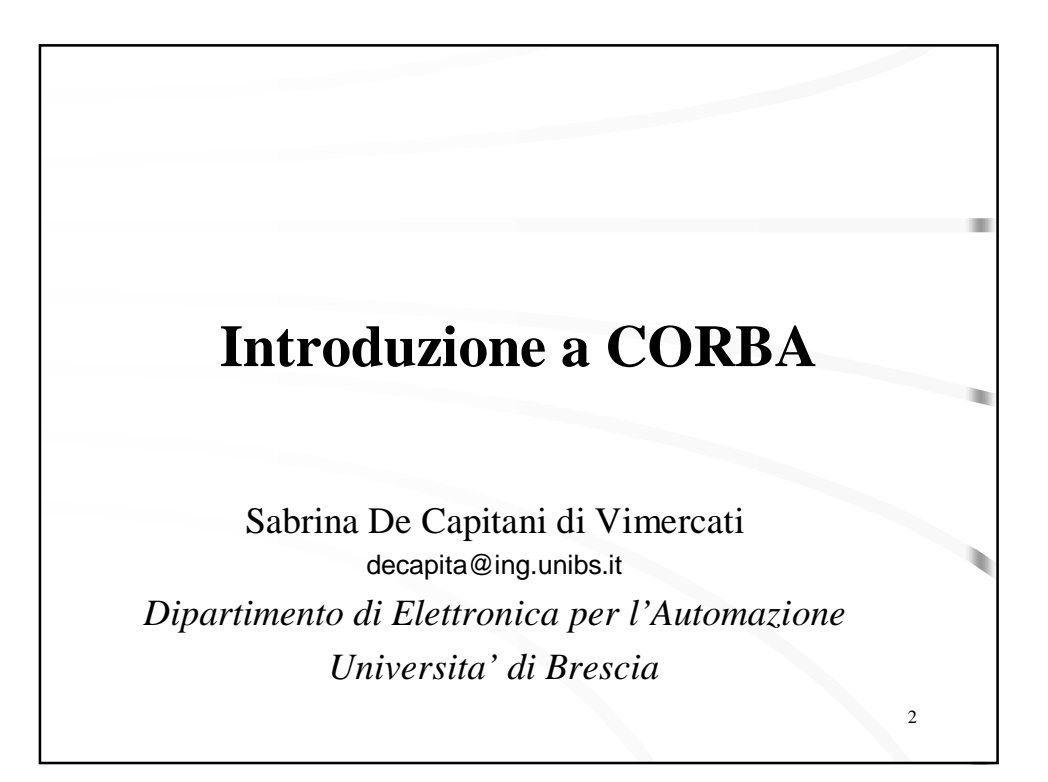

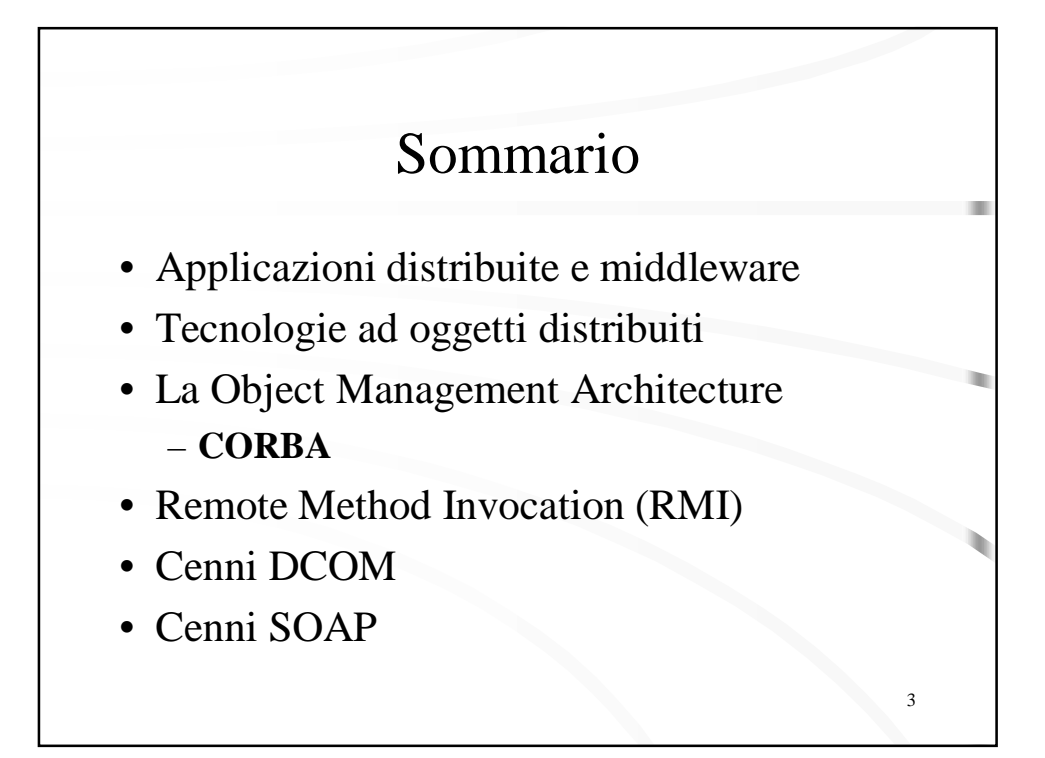

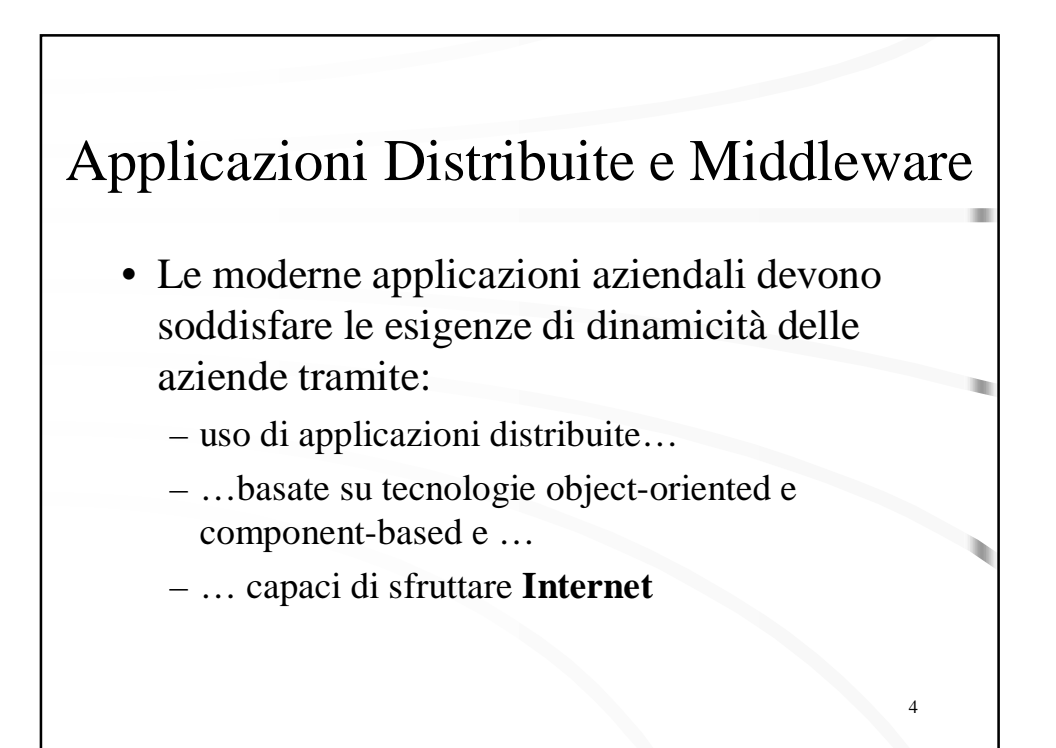

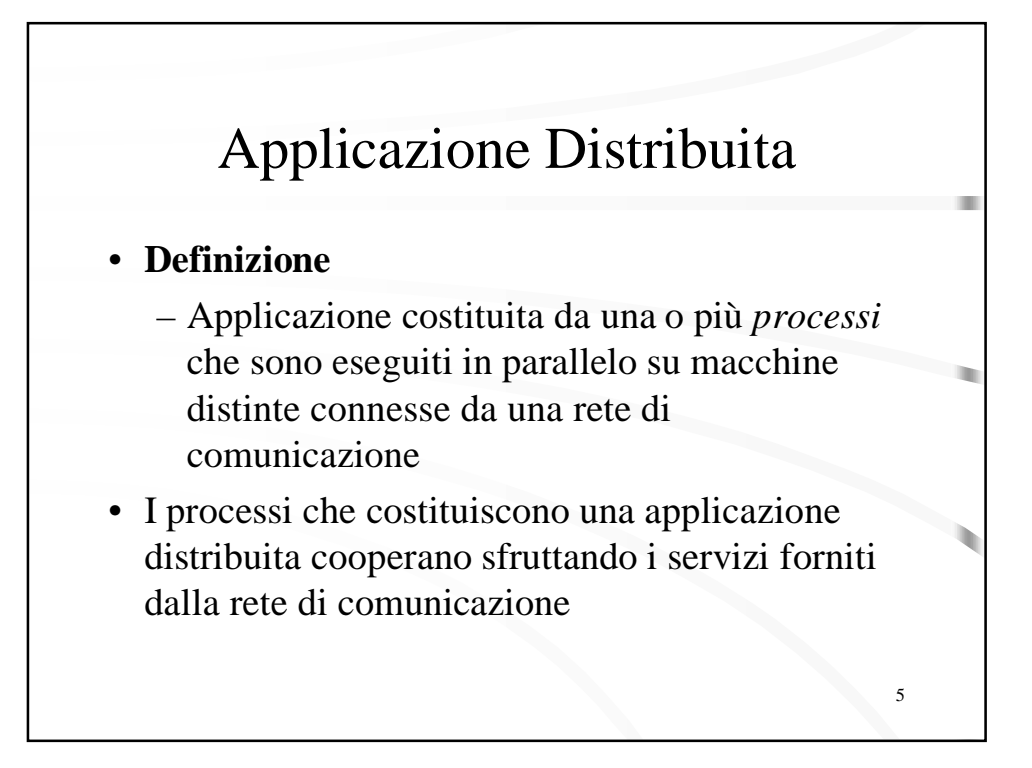

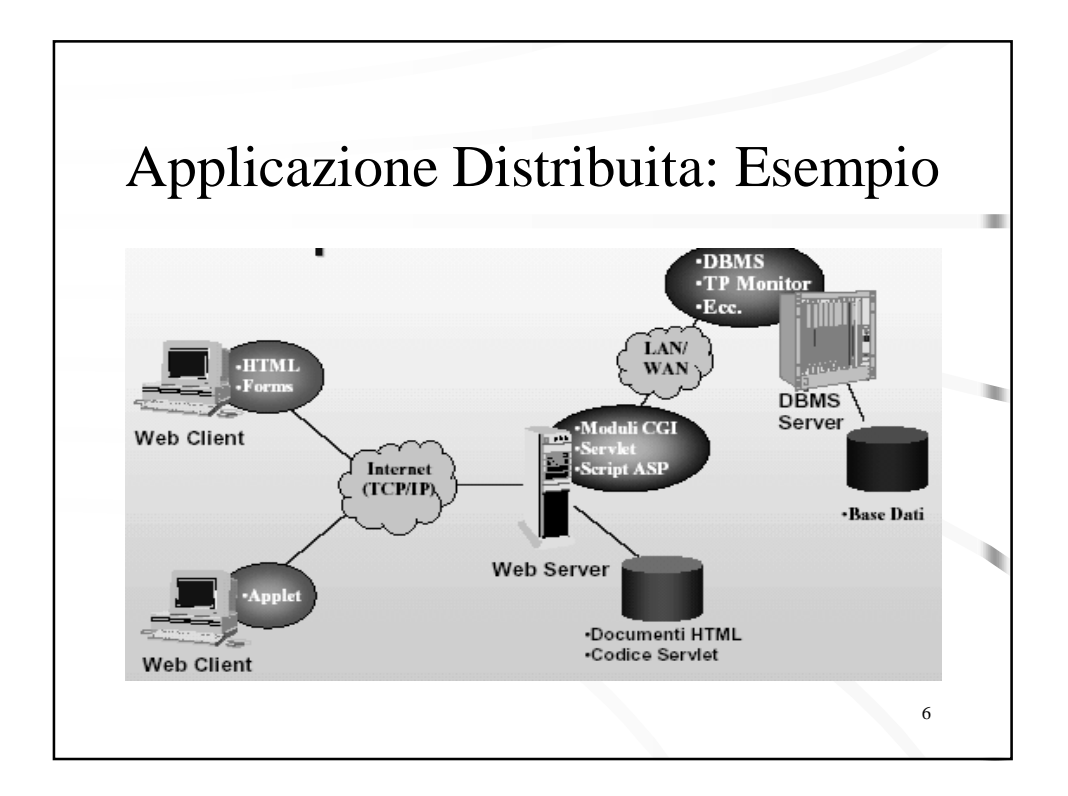

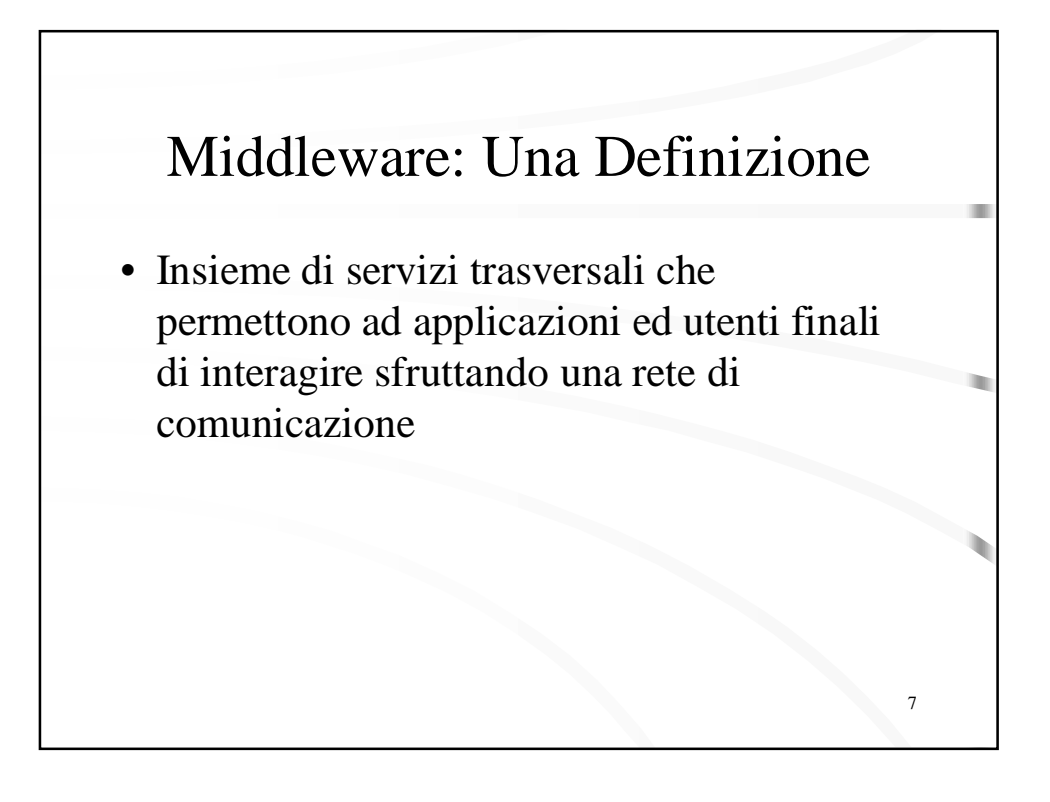

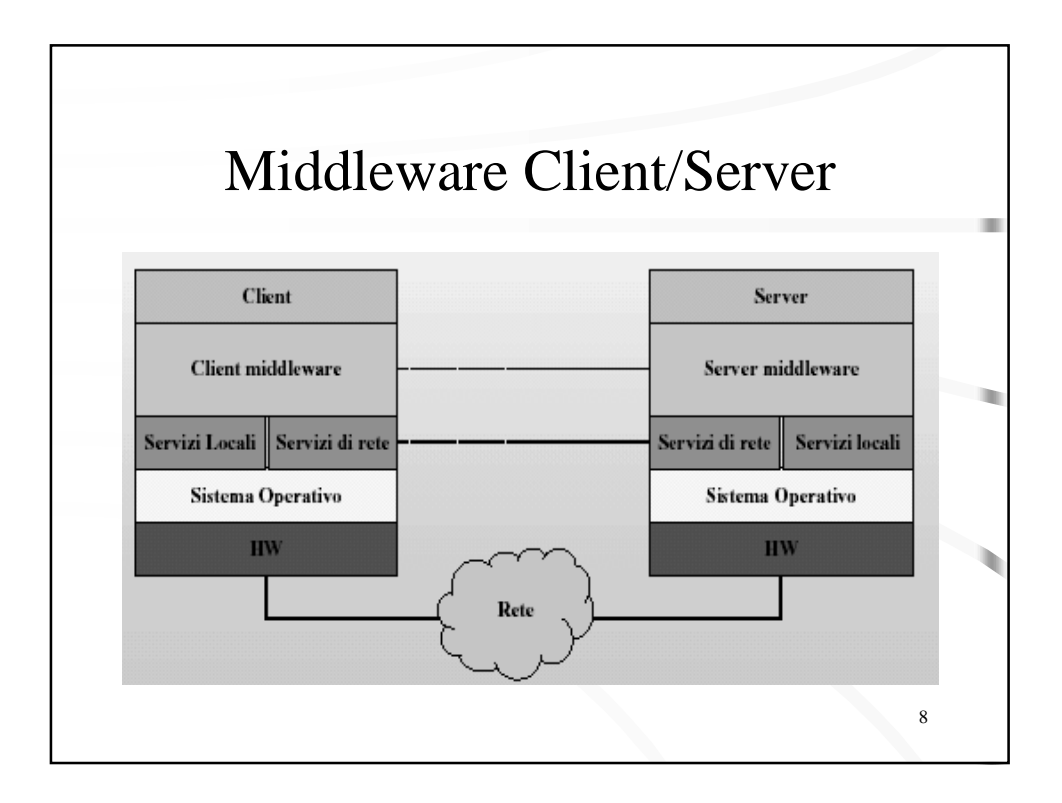

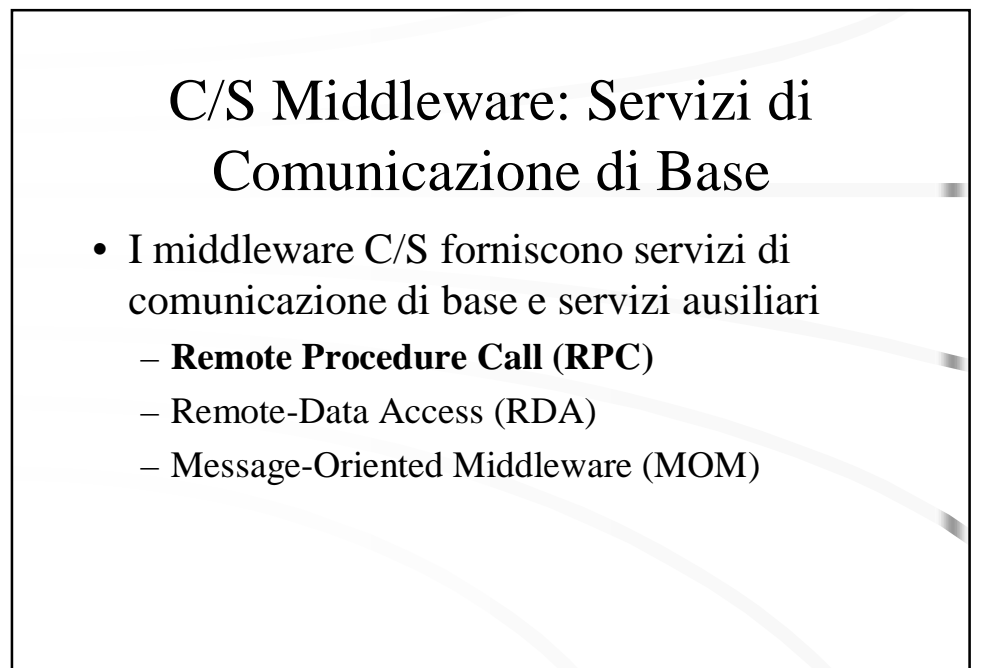

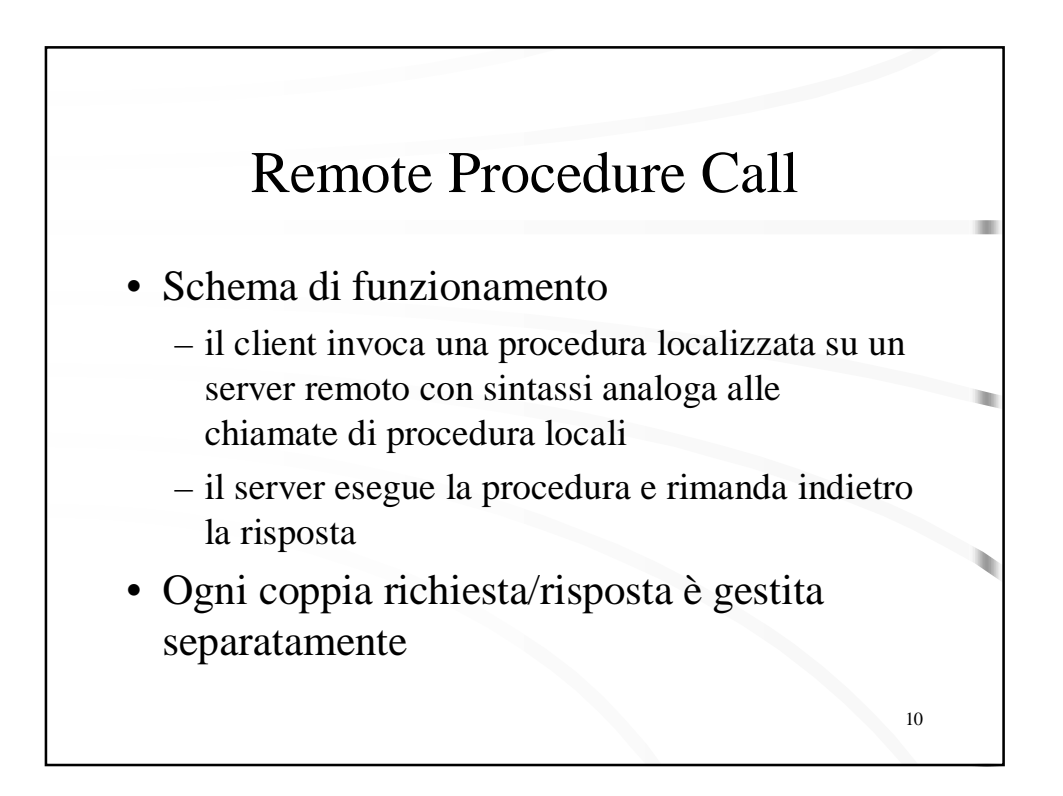

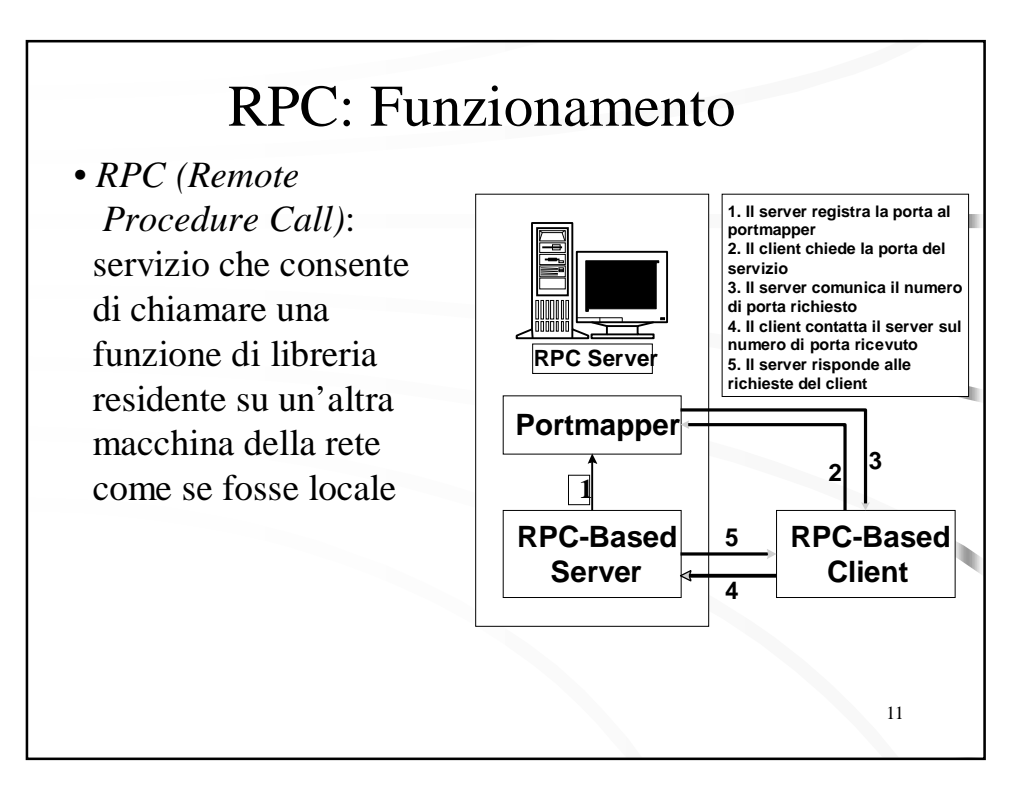

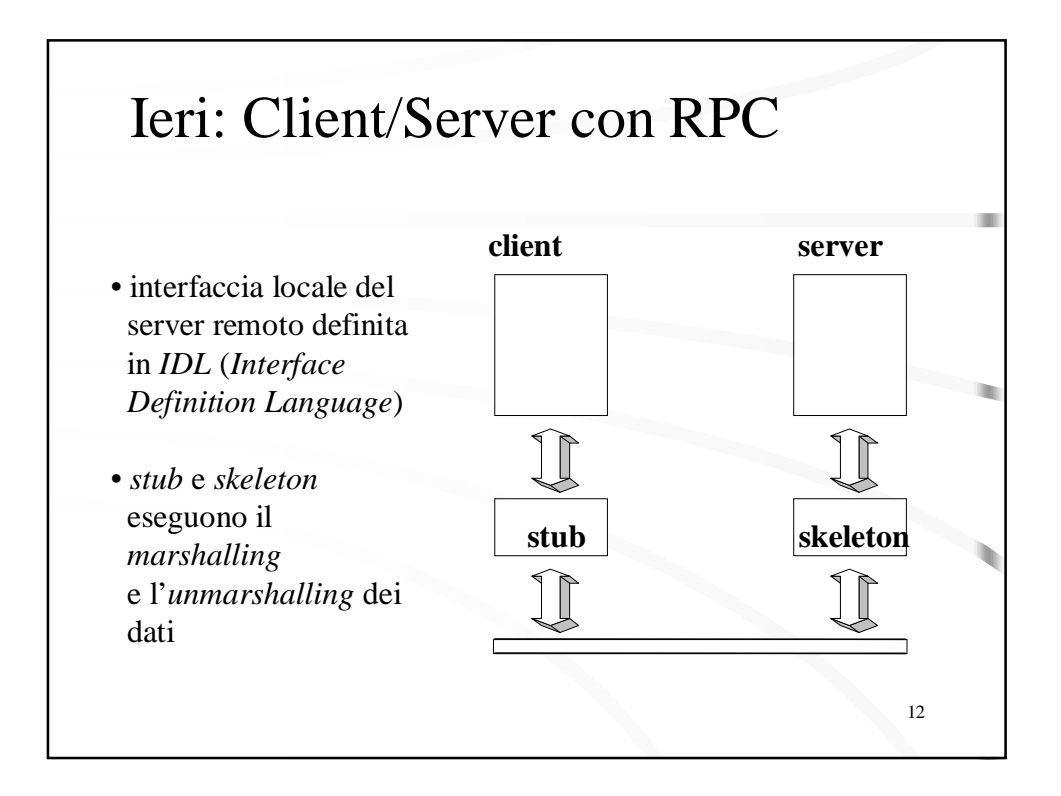

# Oggi: Middleware per Applicazioni Client/Server OO

#### ◆ **Obiettivo**

◆ Approfittare dei vantaggi dell'approccio OO in ambito distribuito

- ◆ **Tecnologie**
	- ◆ OMG CORBA
	- ◆ Sun RMI
	- ◆ Microsoft DCOM

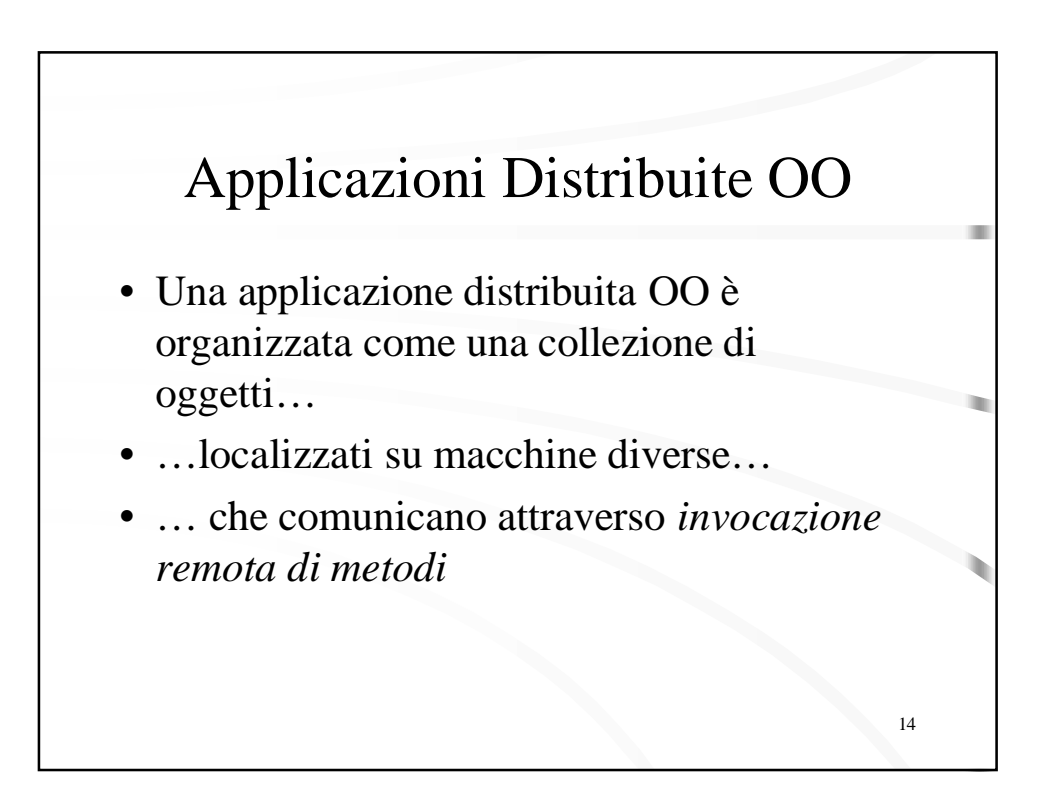

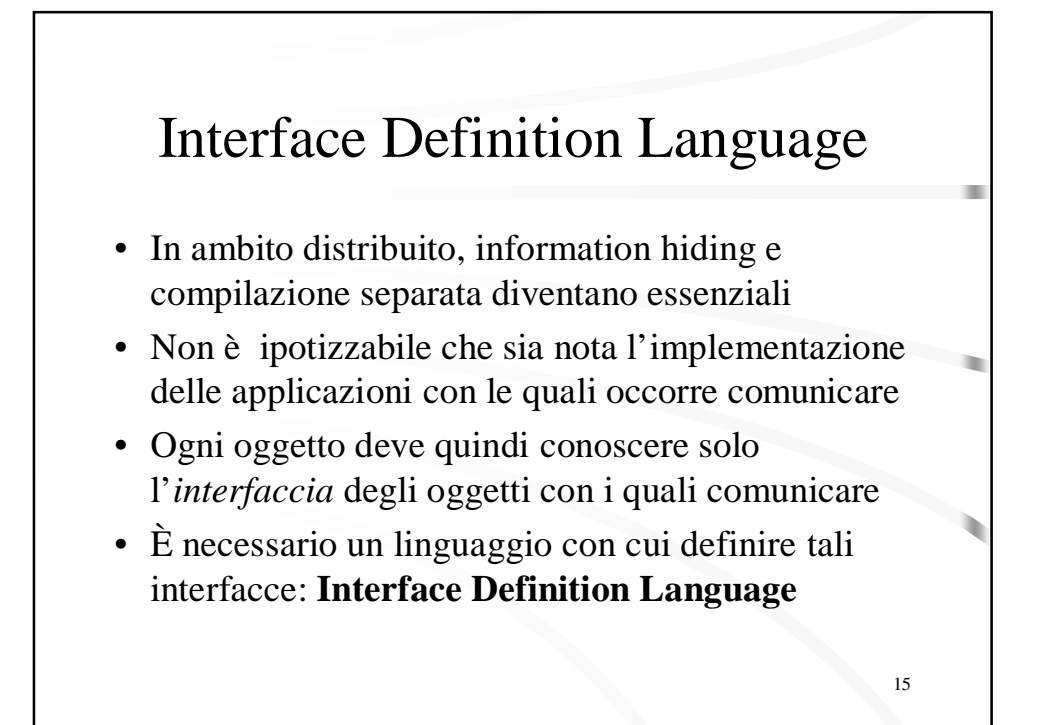

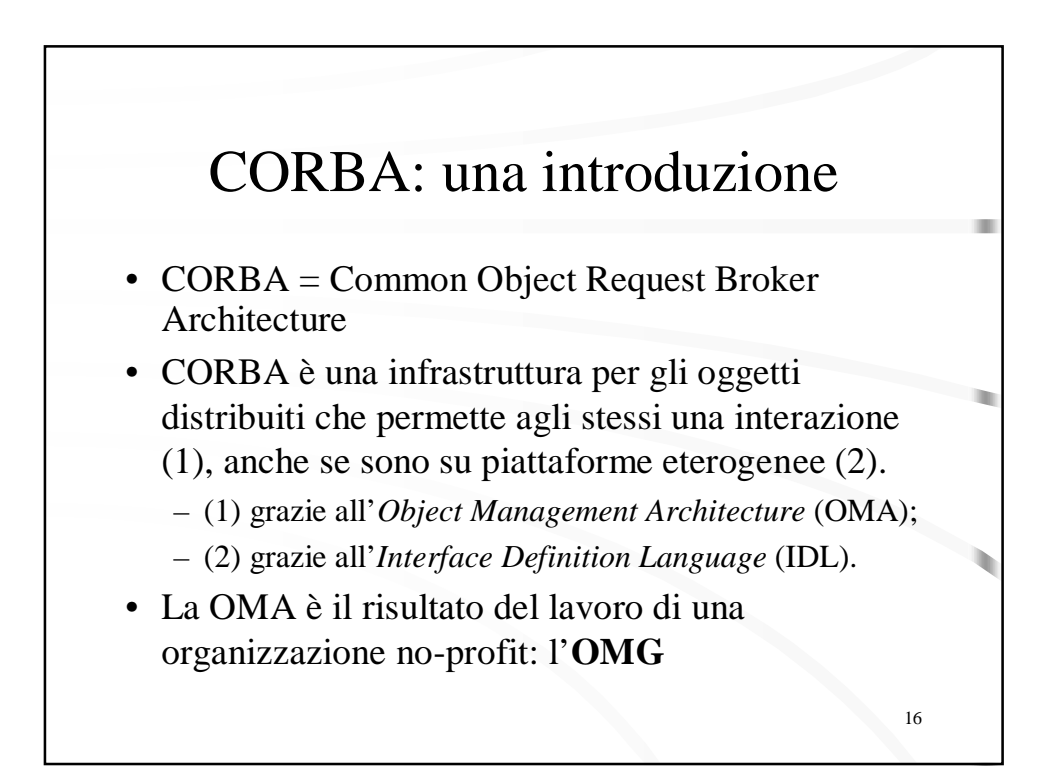

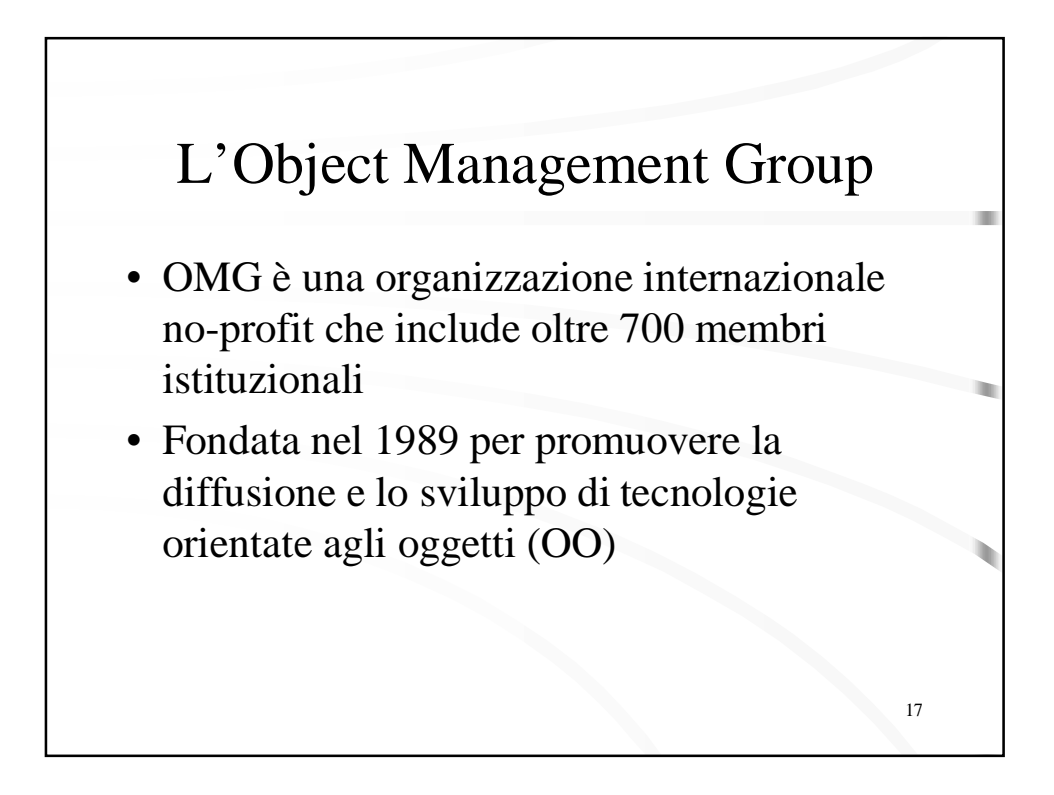

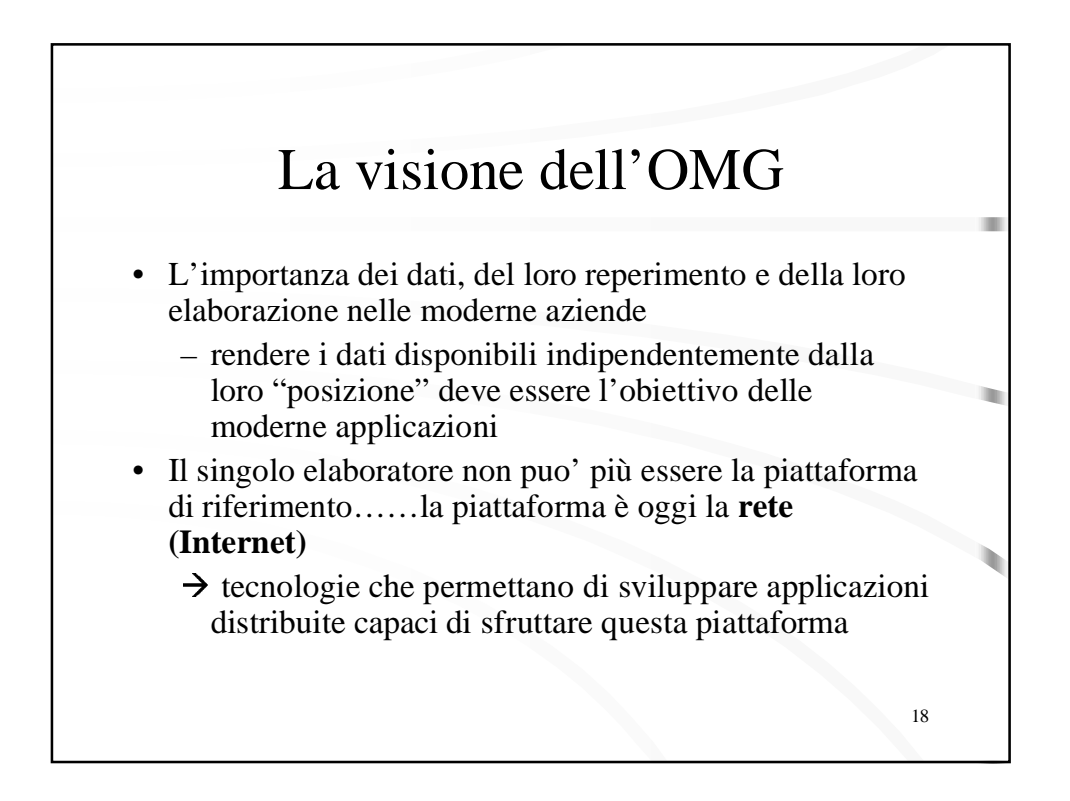

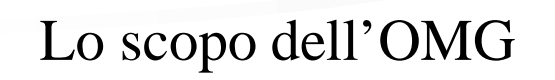

• Problema

- la complessità del software continua a crescere…
- …e di conseguenza i costi di sviluppo
- la distribuzione aggrava il problema
- Scopo dell'OMG è ridurre lo sforzo necessario a sviluppare applicazioni distribuite
	- per mezzo di una *architettura di riferimento,*  multipiattaforma, capace di favorire il riuso di componenti e l'interoperabilità tra applicazioni

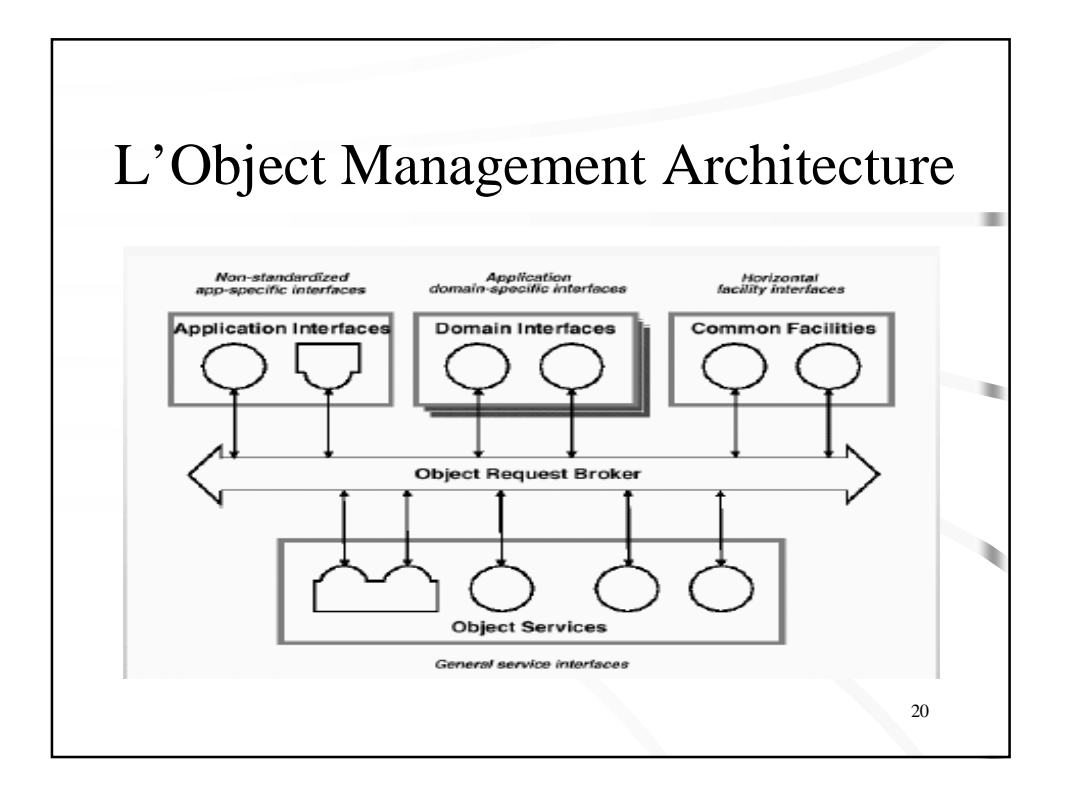

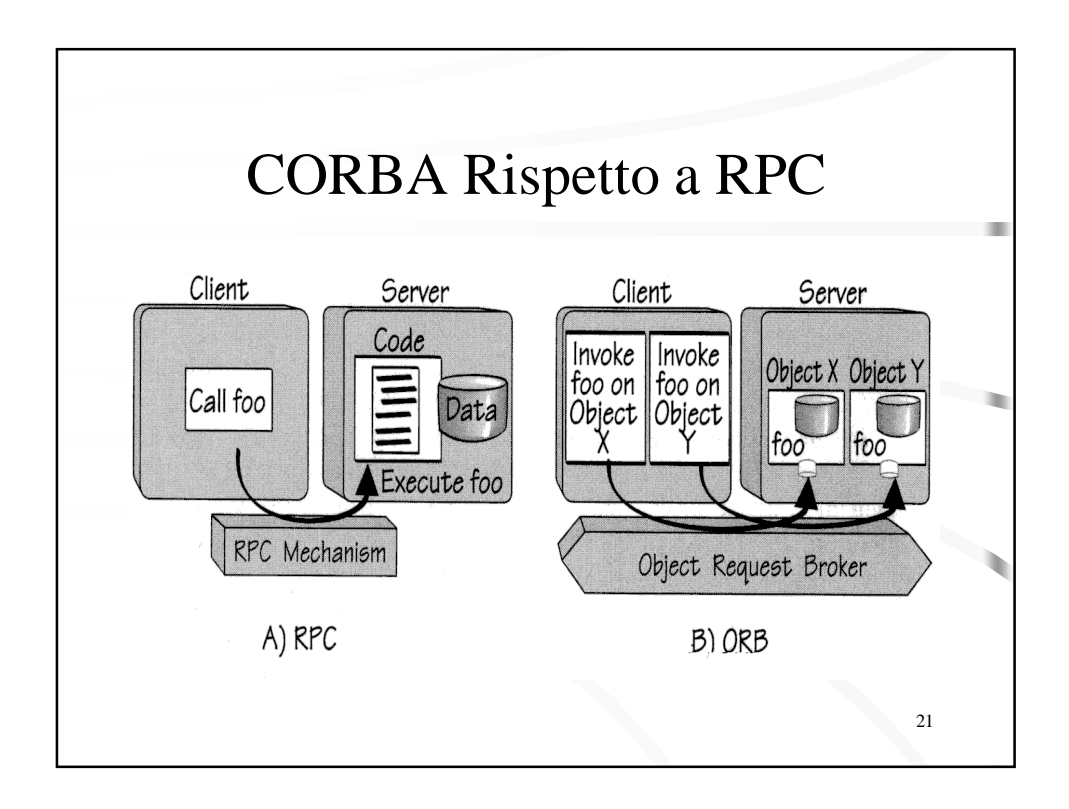

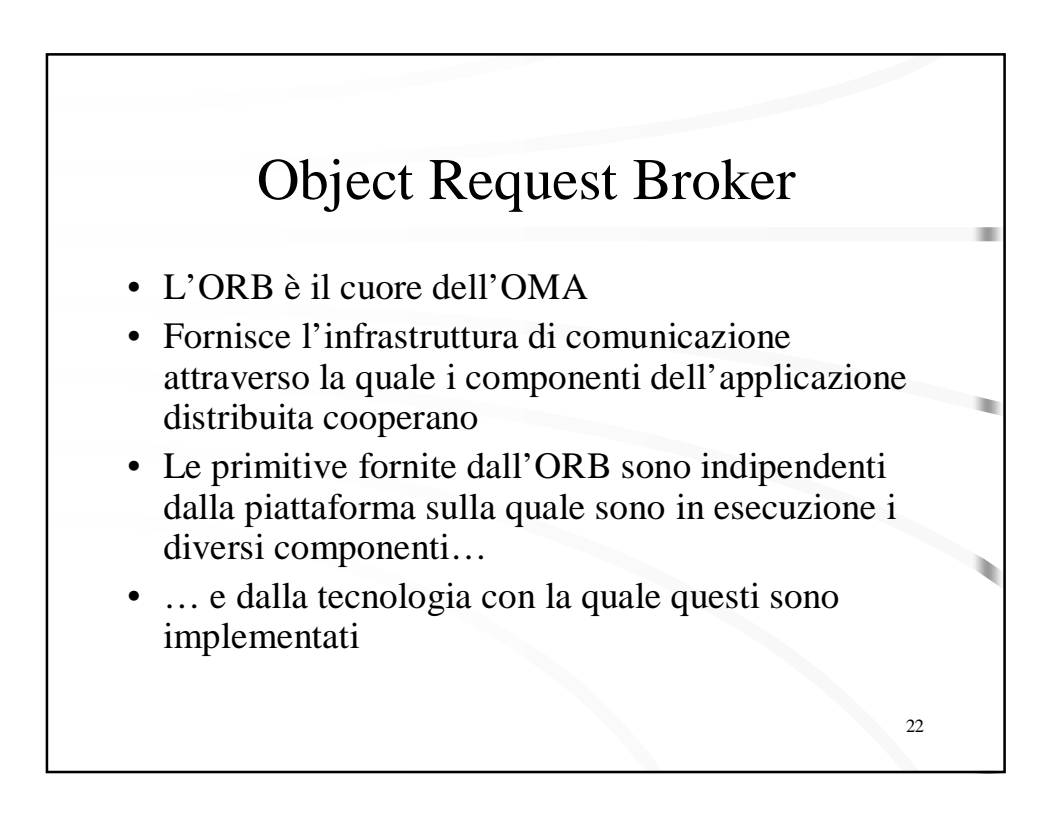

## Oggetti dei Servizi

- Gli oggetti dei servizi (Object Services) costituiscono un insieme di servizi di uso generico per l'implementazione di applicazioni distribuite
- L'OMA include la specifica delle interface di un insieme di oggetti che realizzano gli Object **Services**

 $23$ 

• L'OMA non descrive alcuna implemetazione

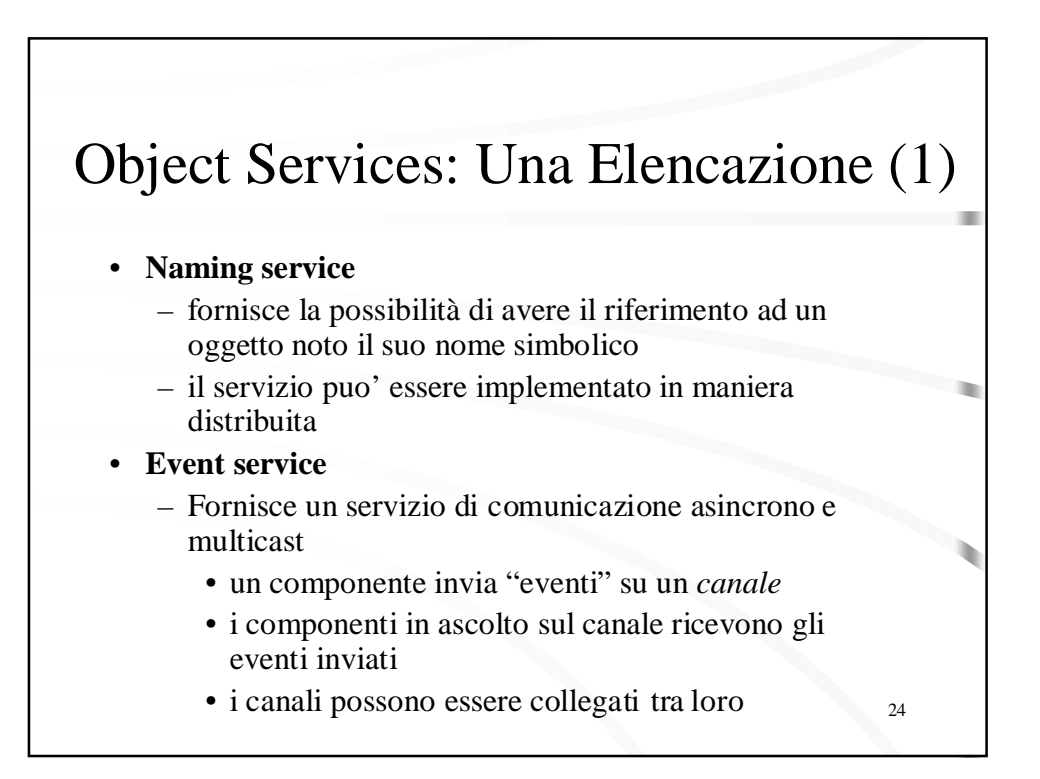

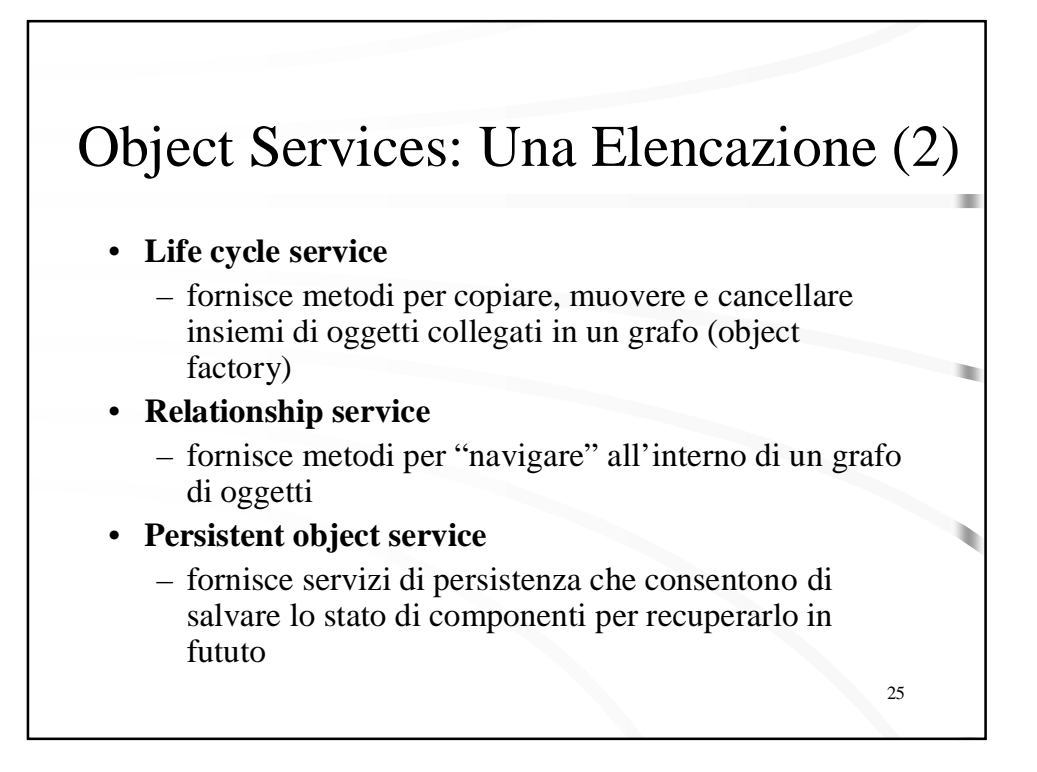

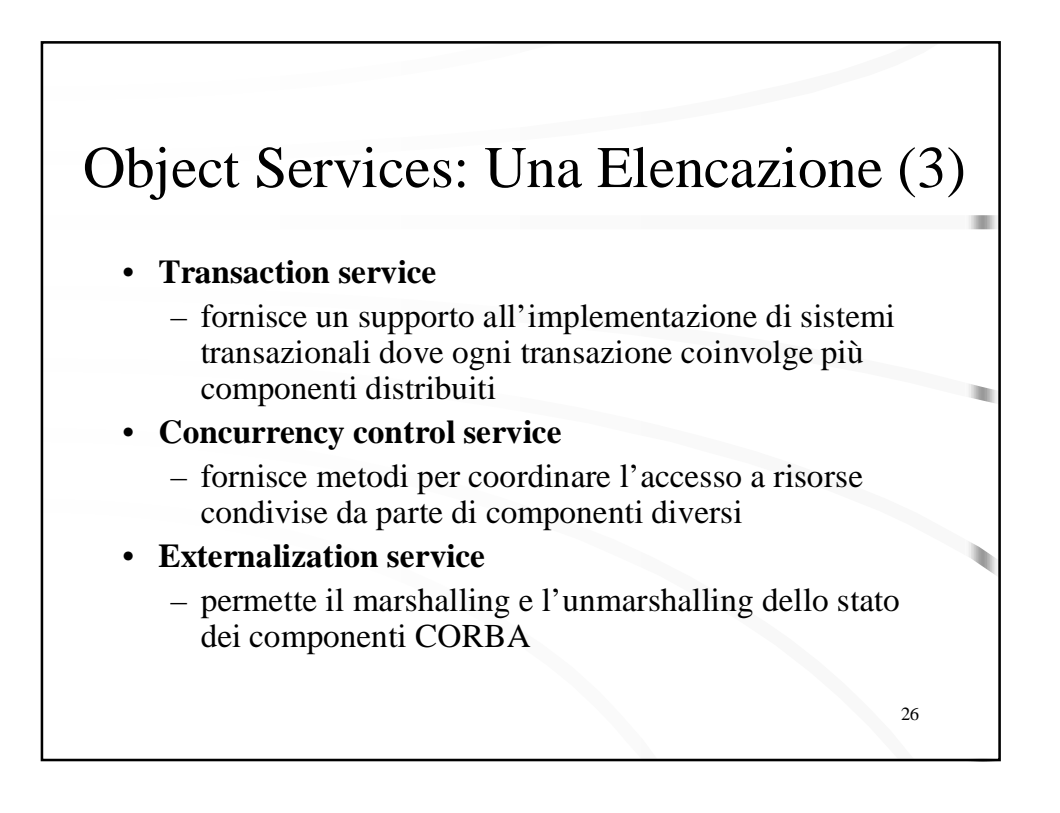

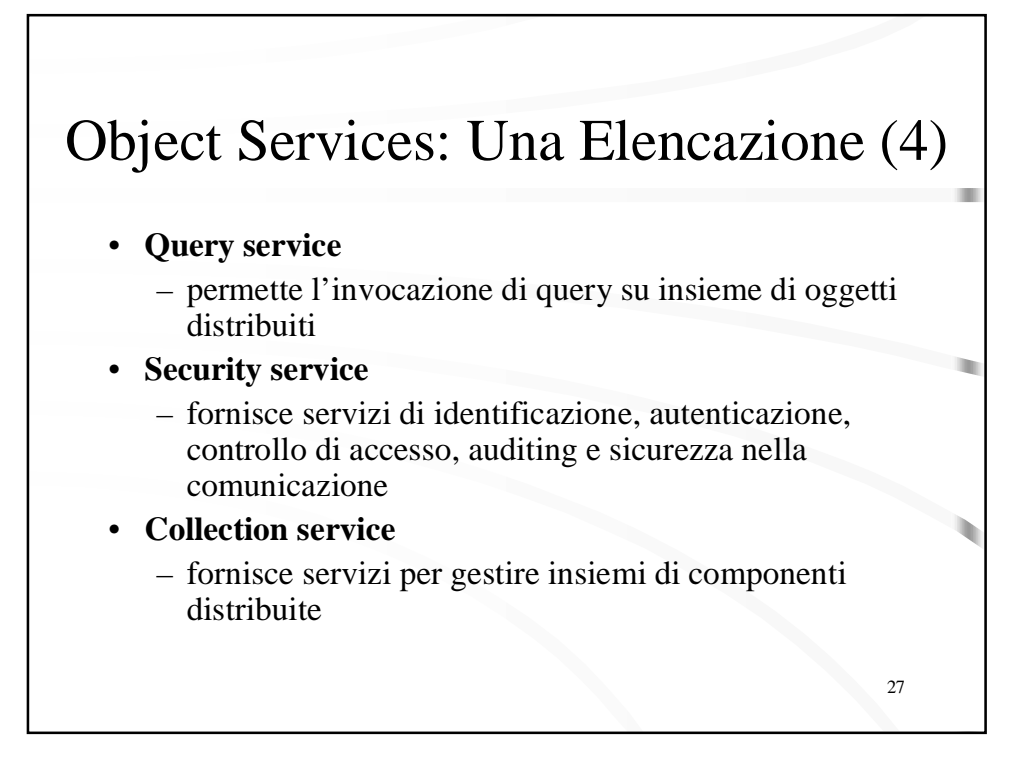

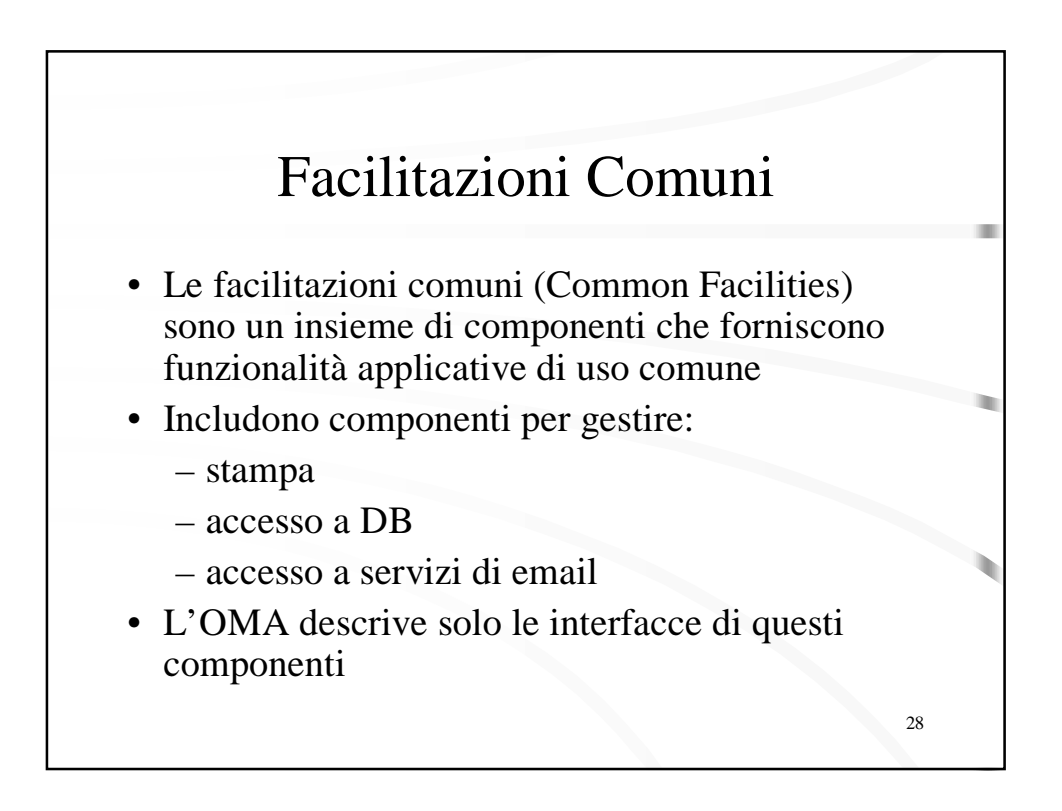

## Interfacce di Dominio

- Le interfacce di dominio (Domain Interfaces) specificano componenti che forniscono servizi specifici per particolari domini applicativi
- OMA si occupa di standardizzare solo le interfacce dei componenti che implementano tali servizi

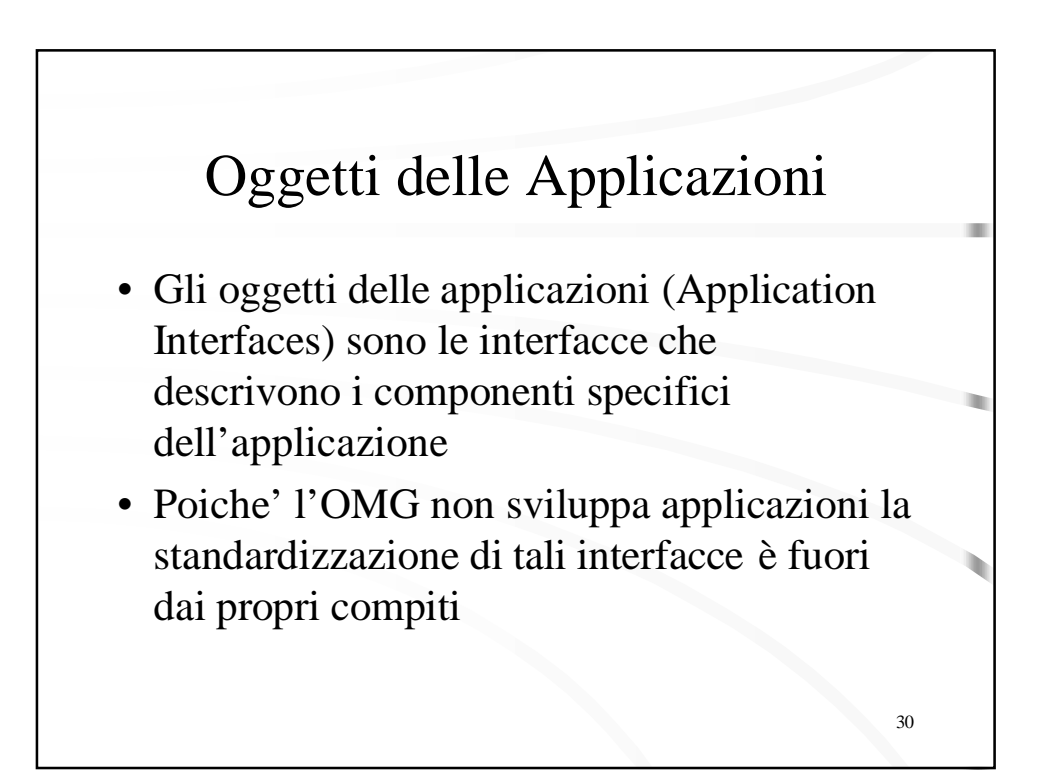

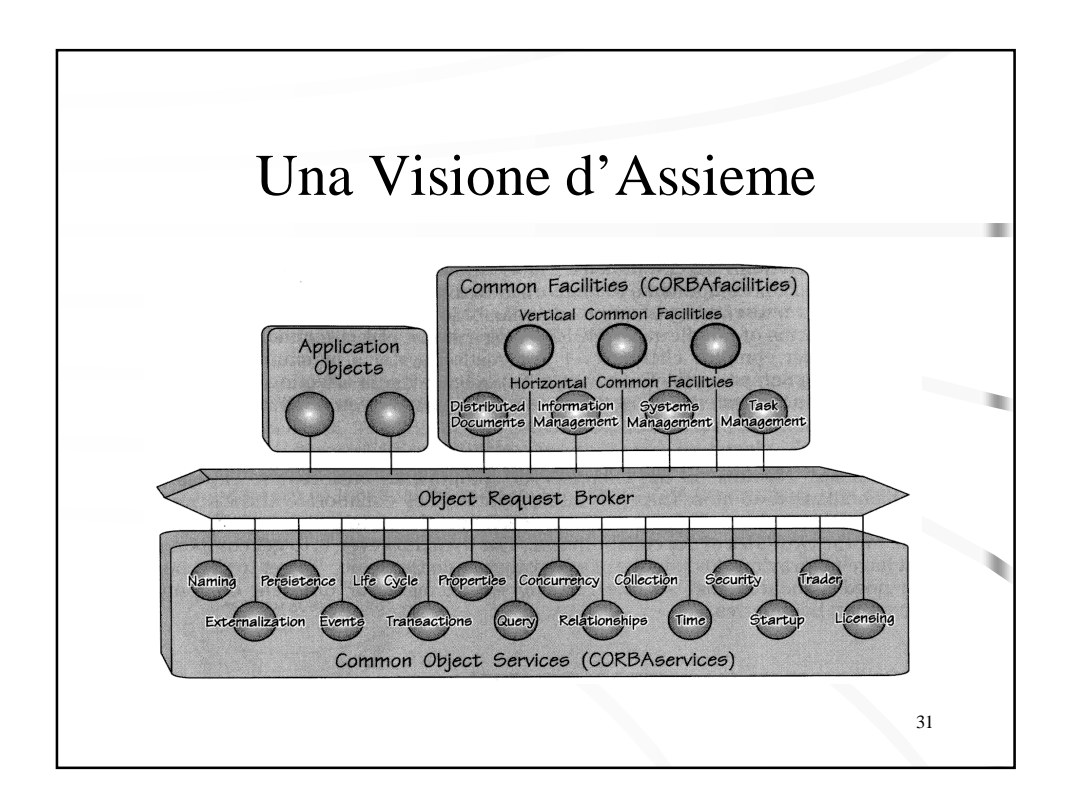

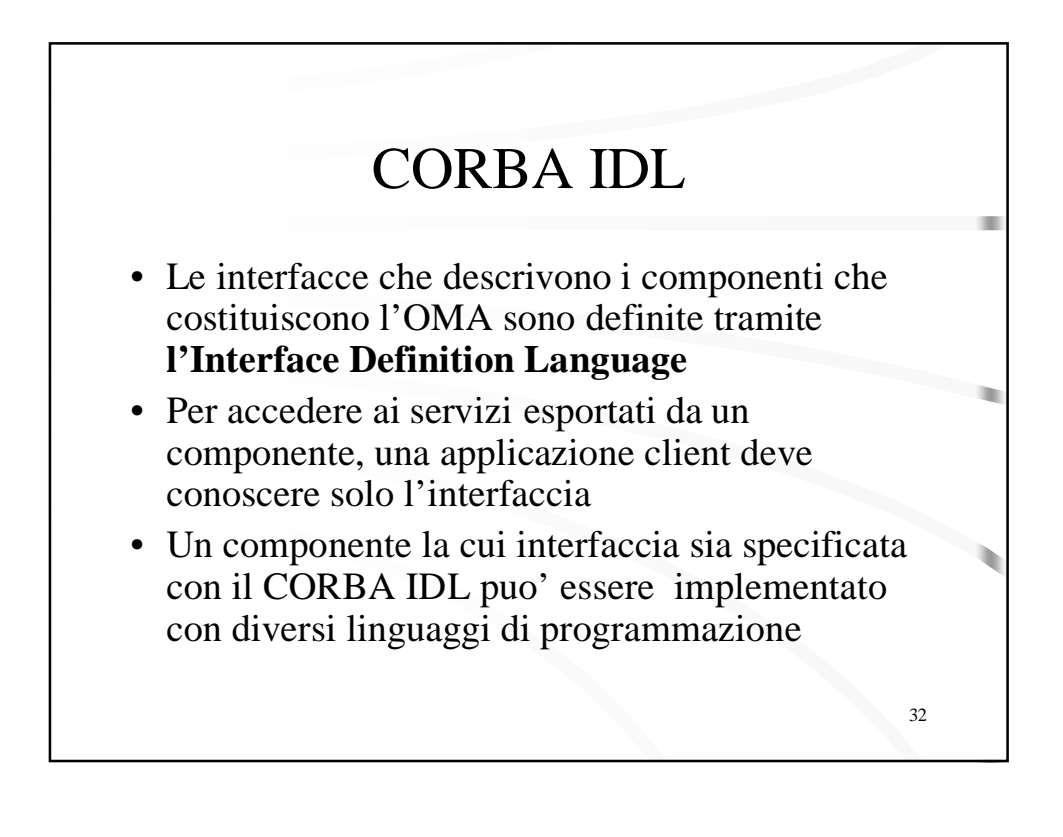

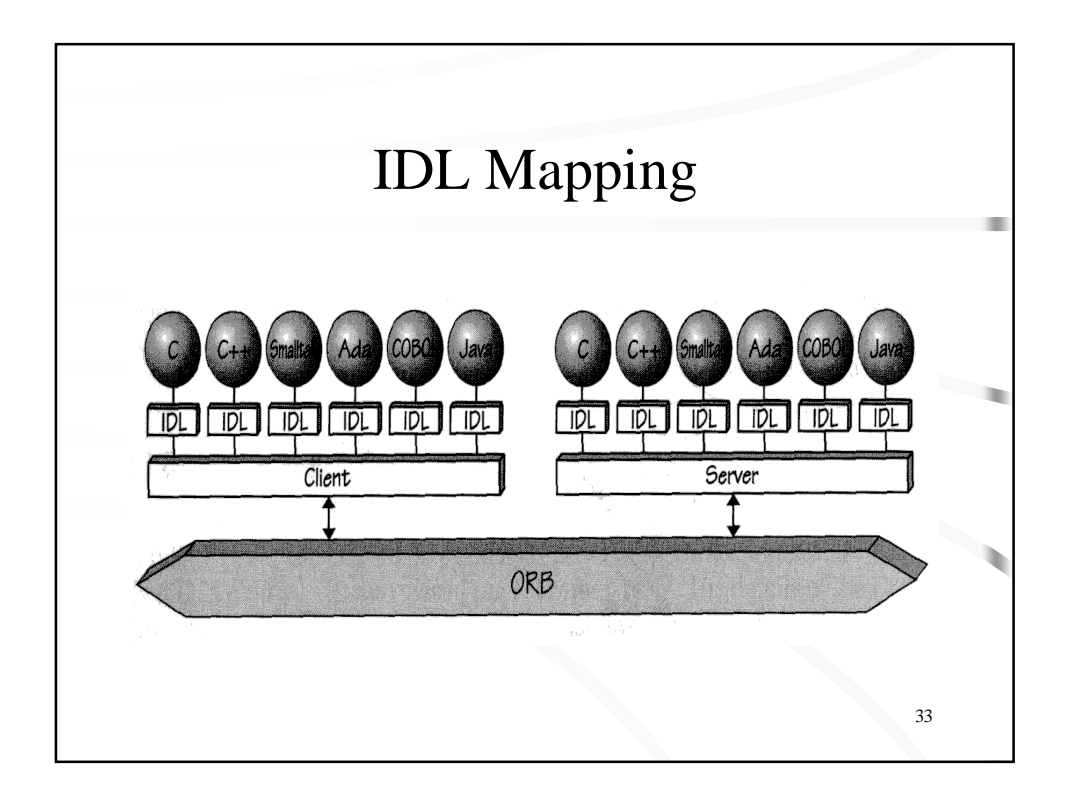

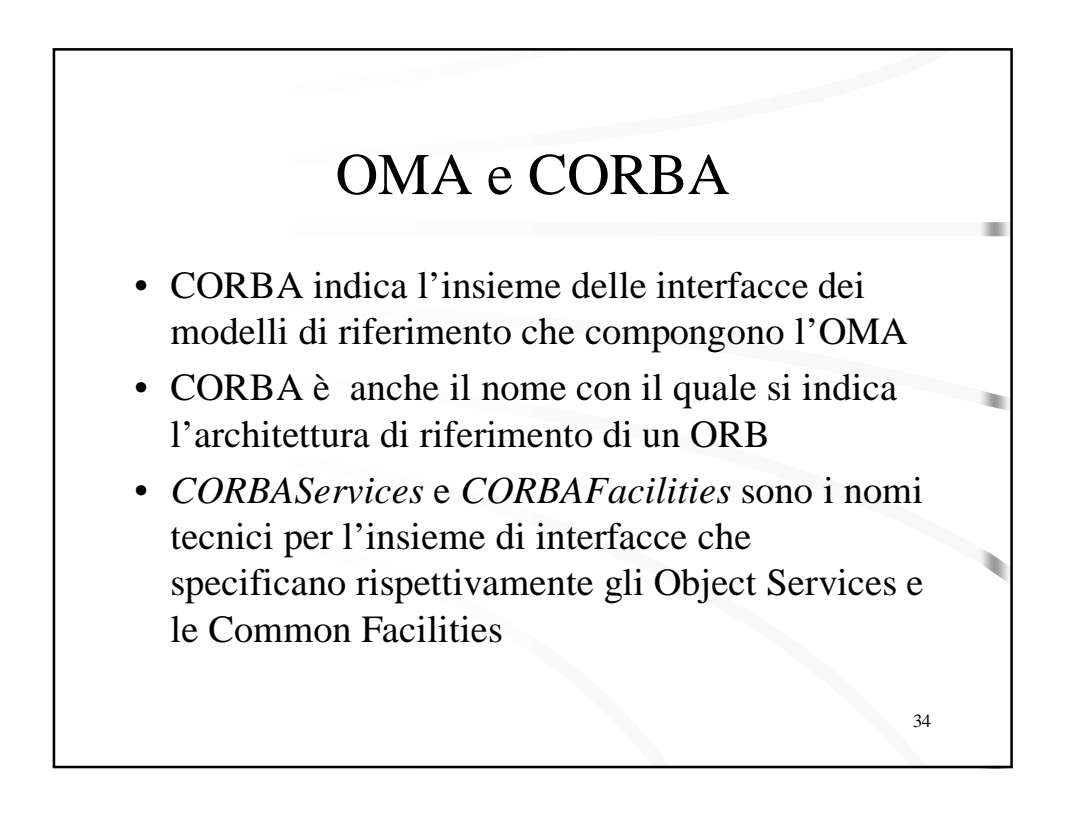

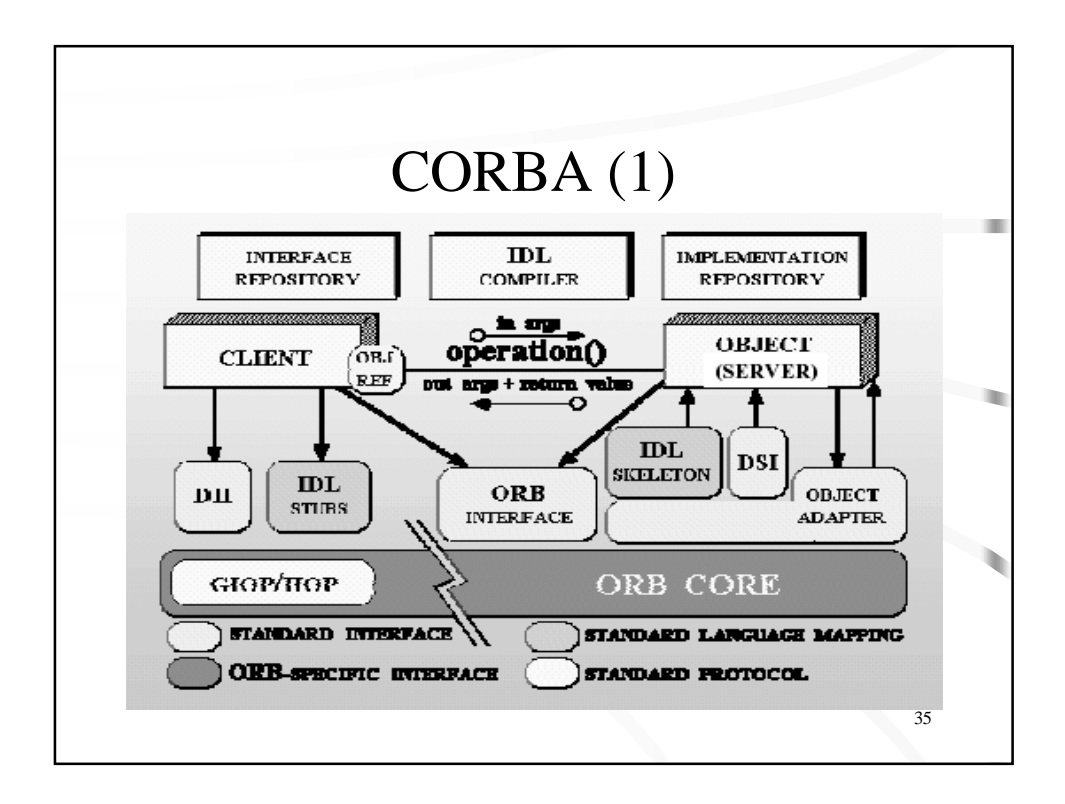

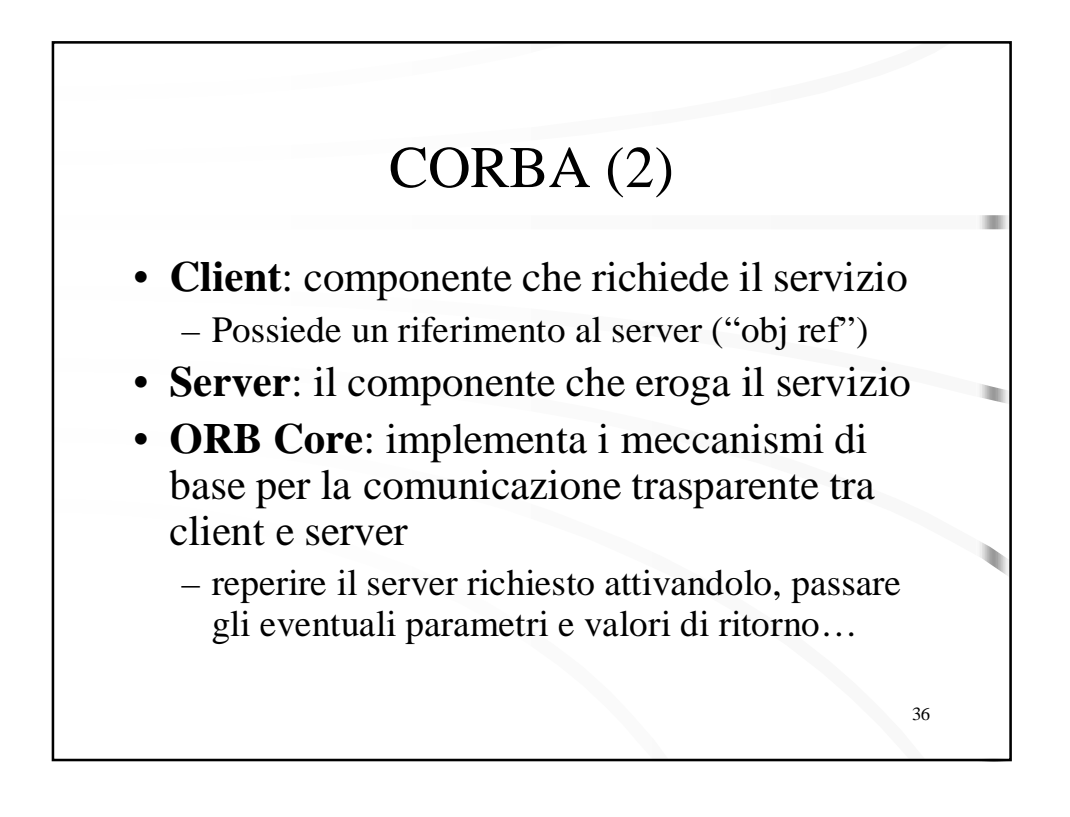

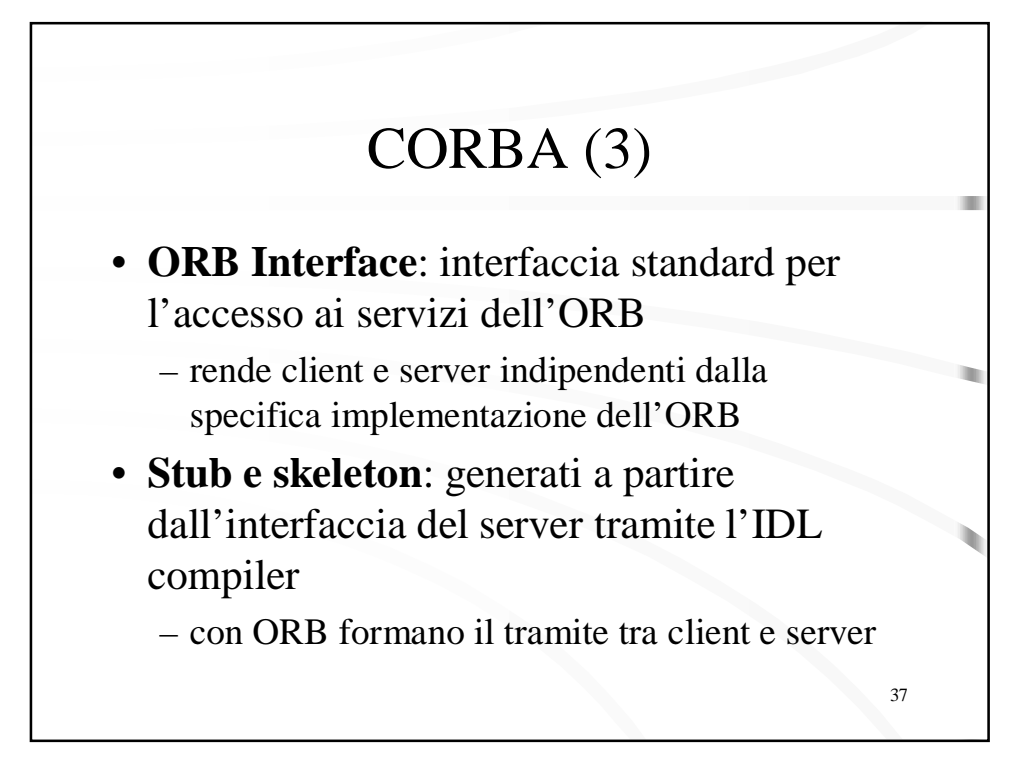

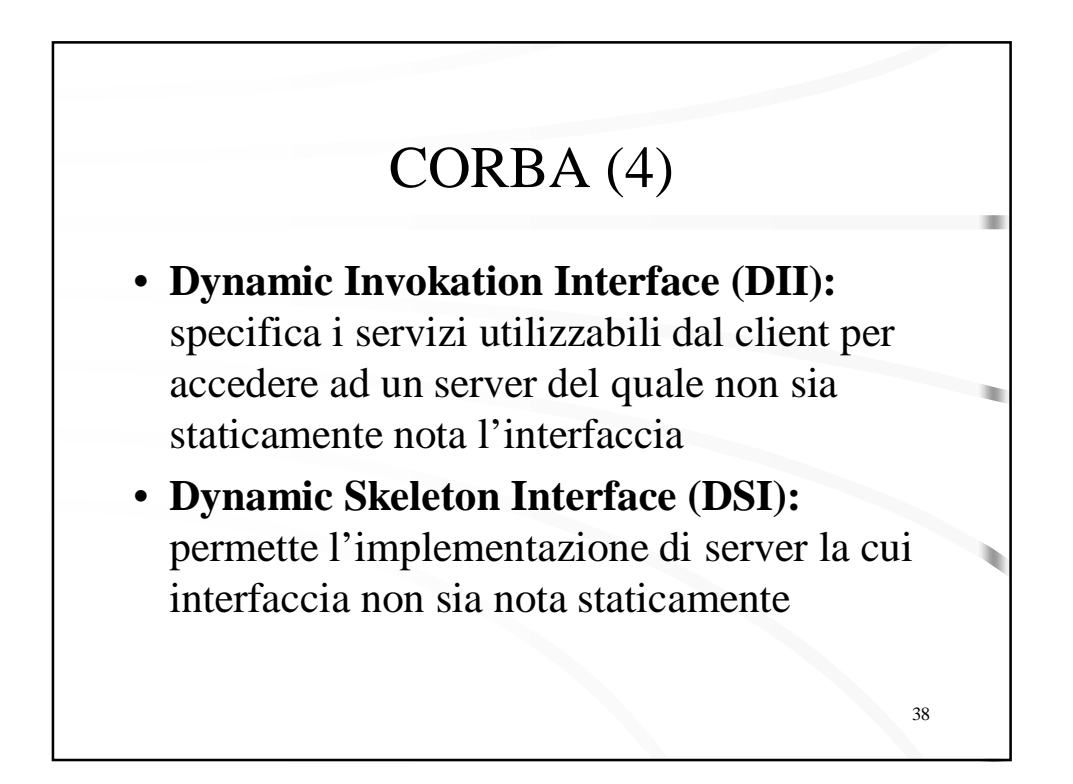

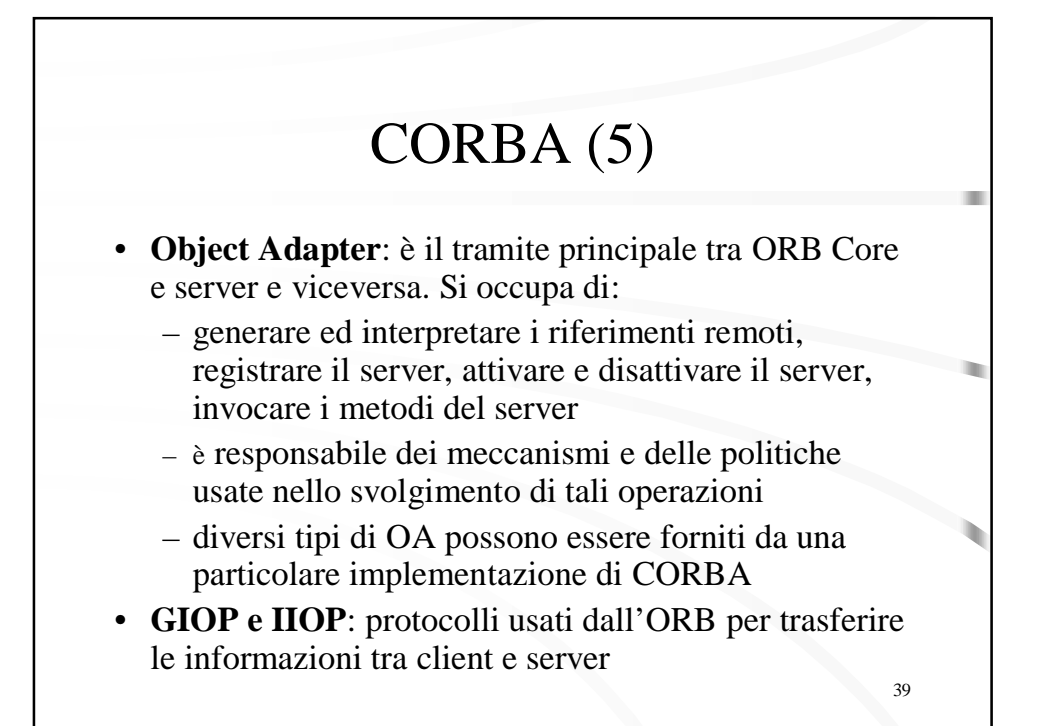

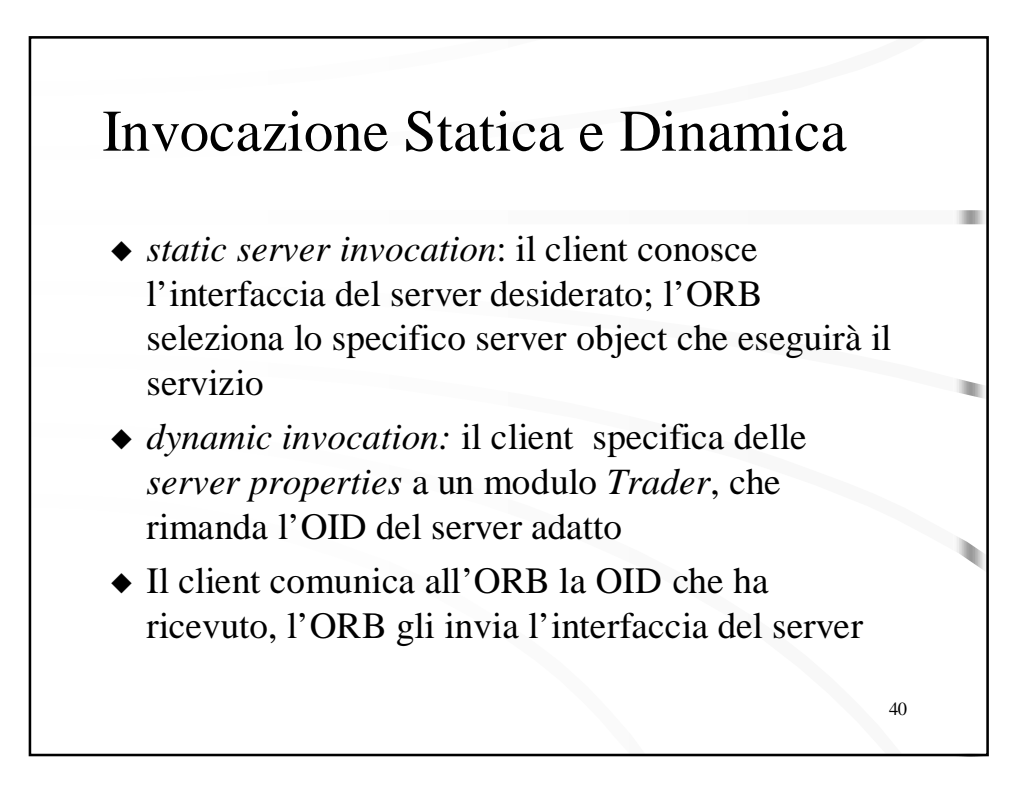

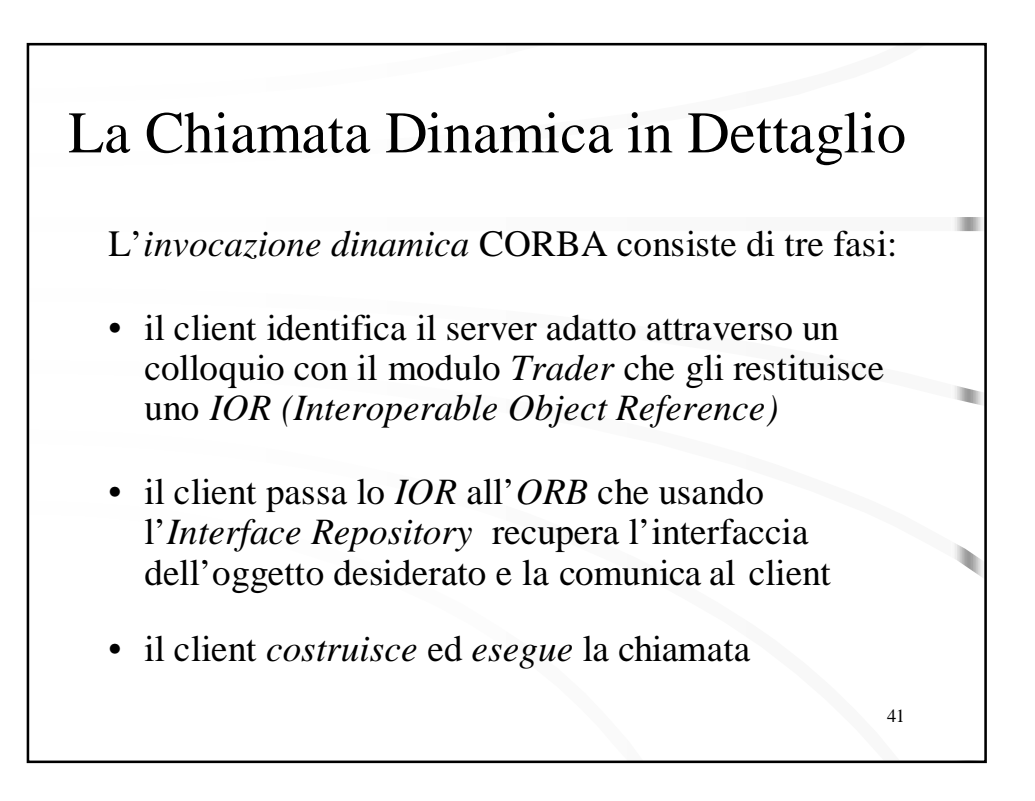

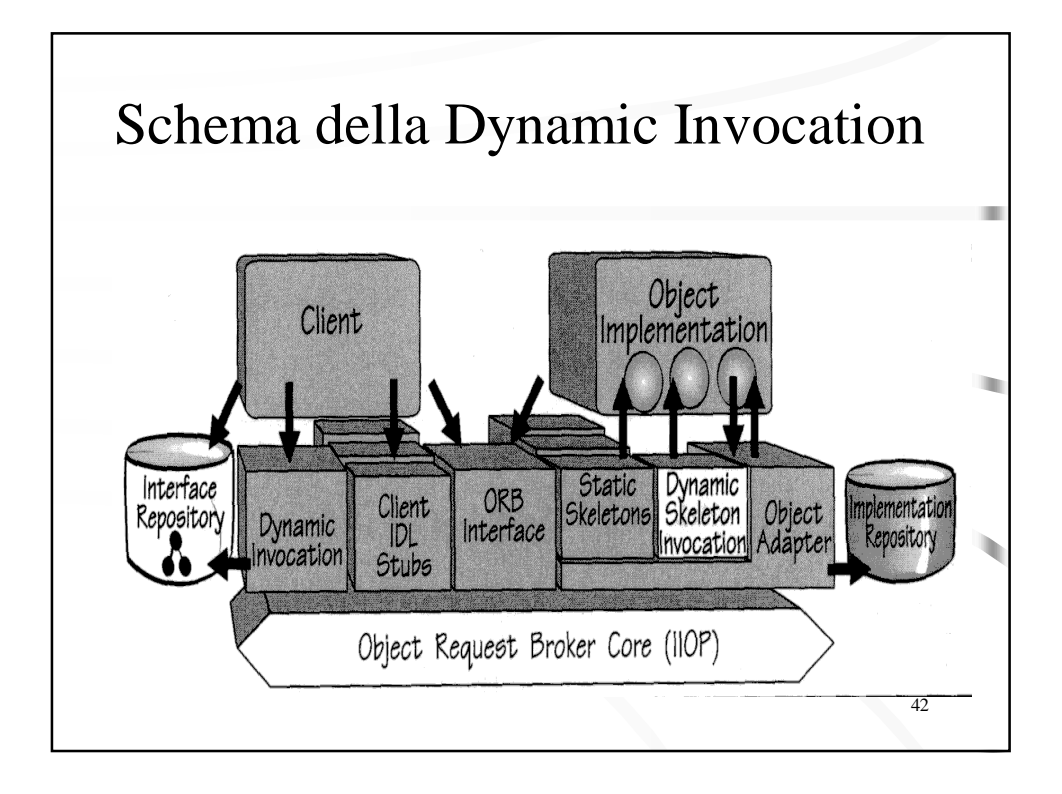

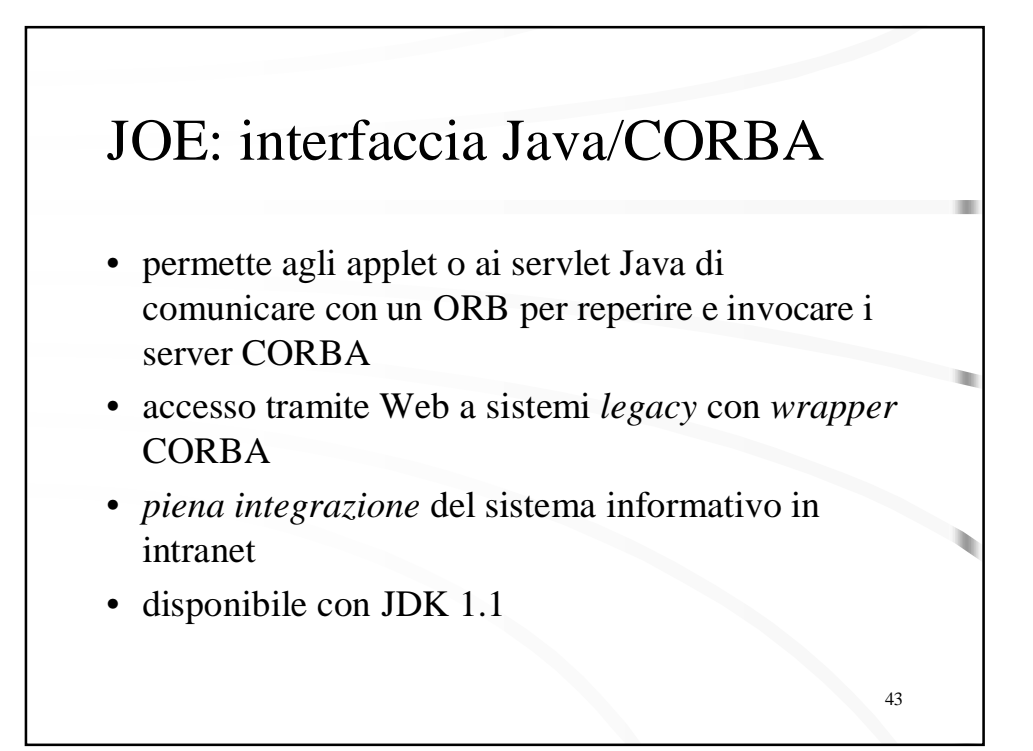

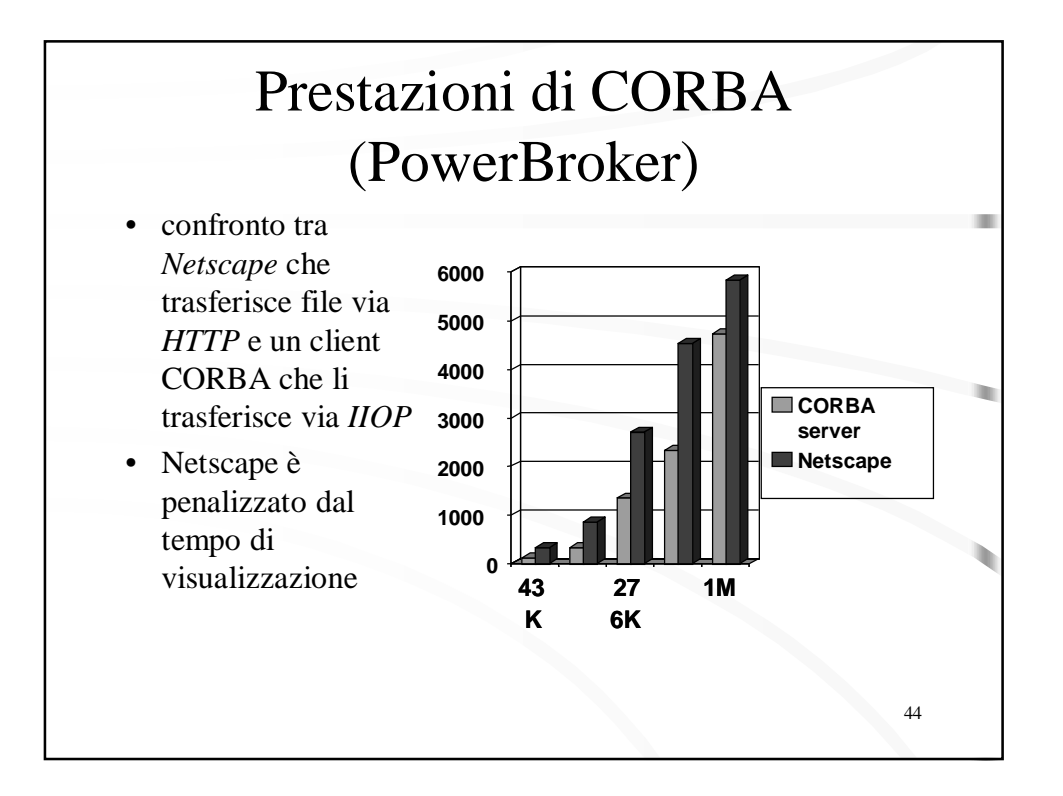

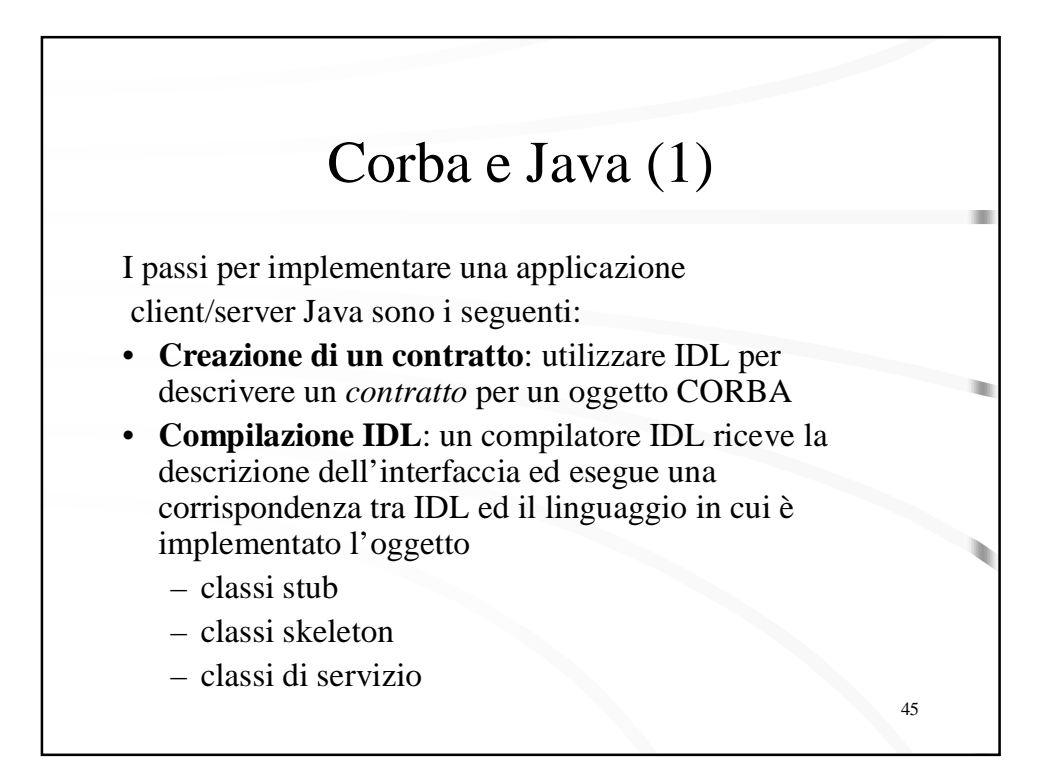

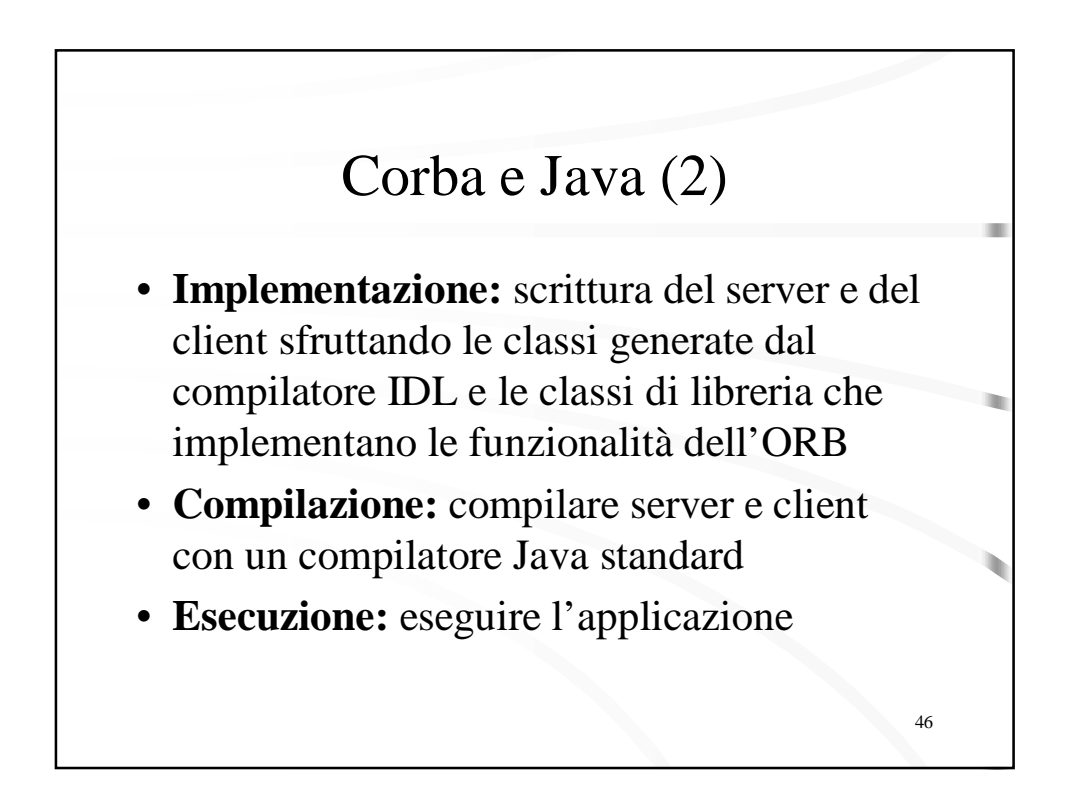

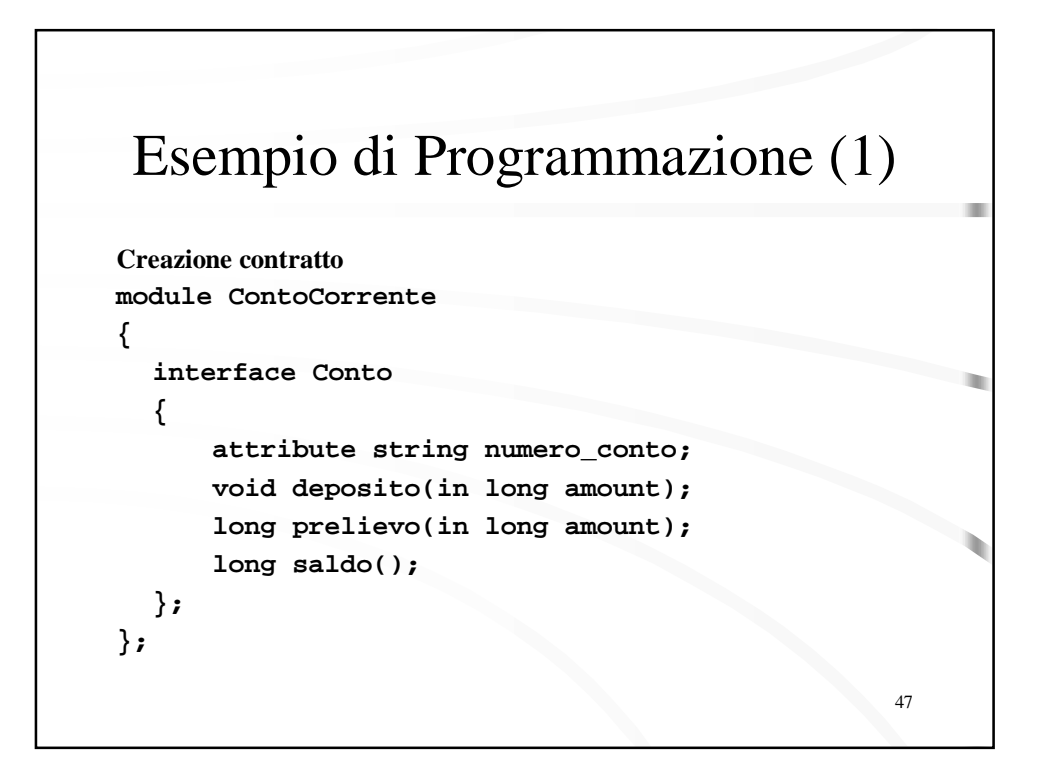

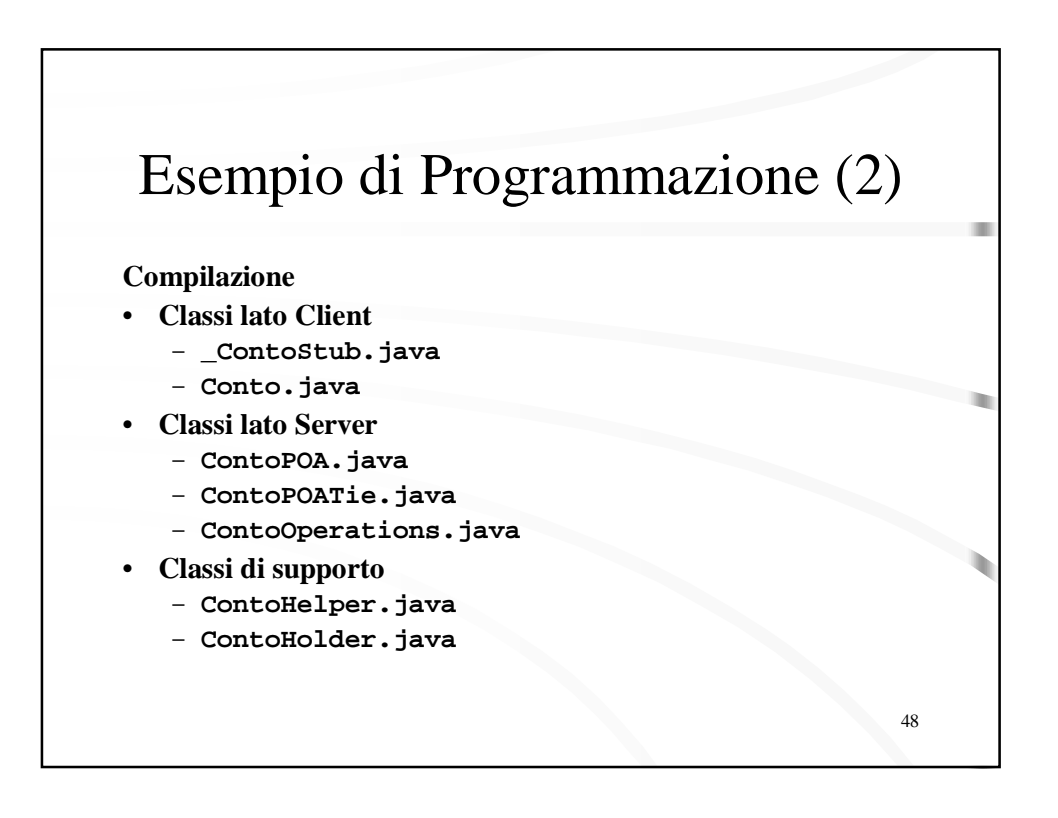

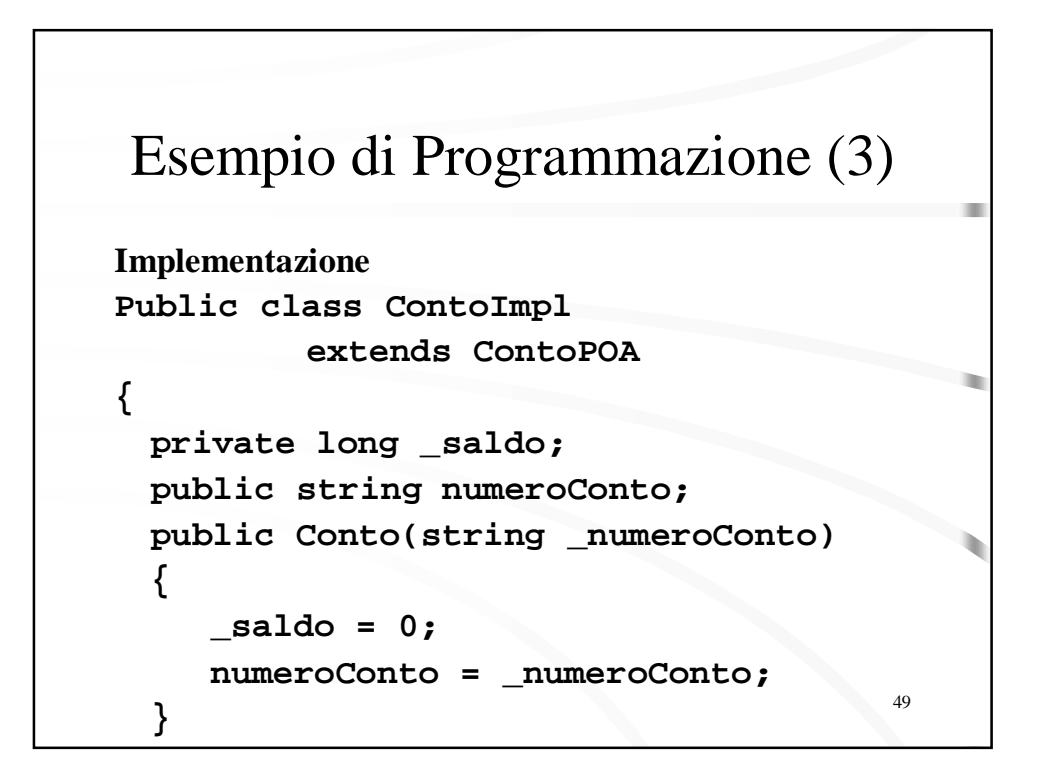

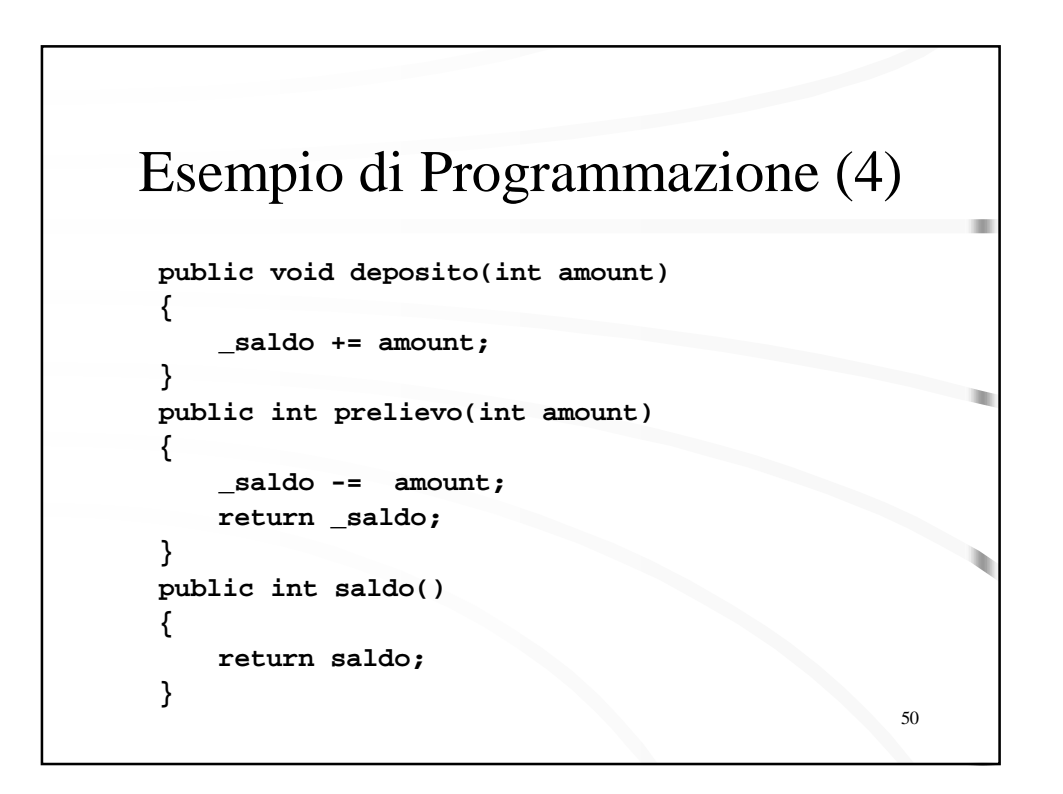

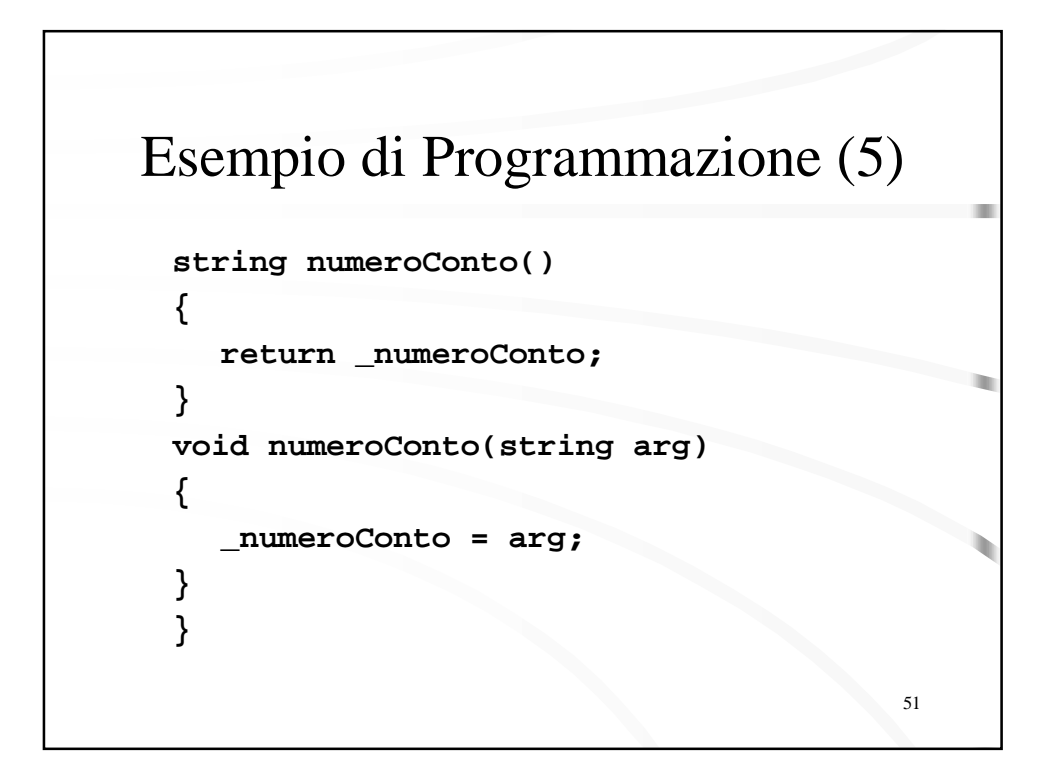

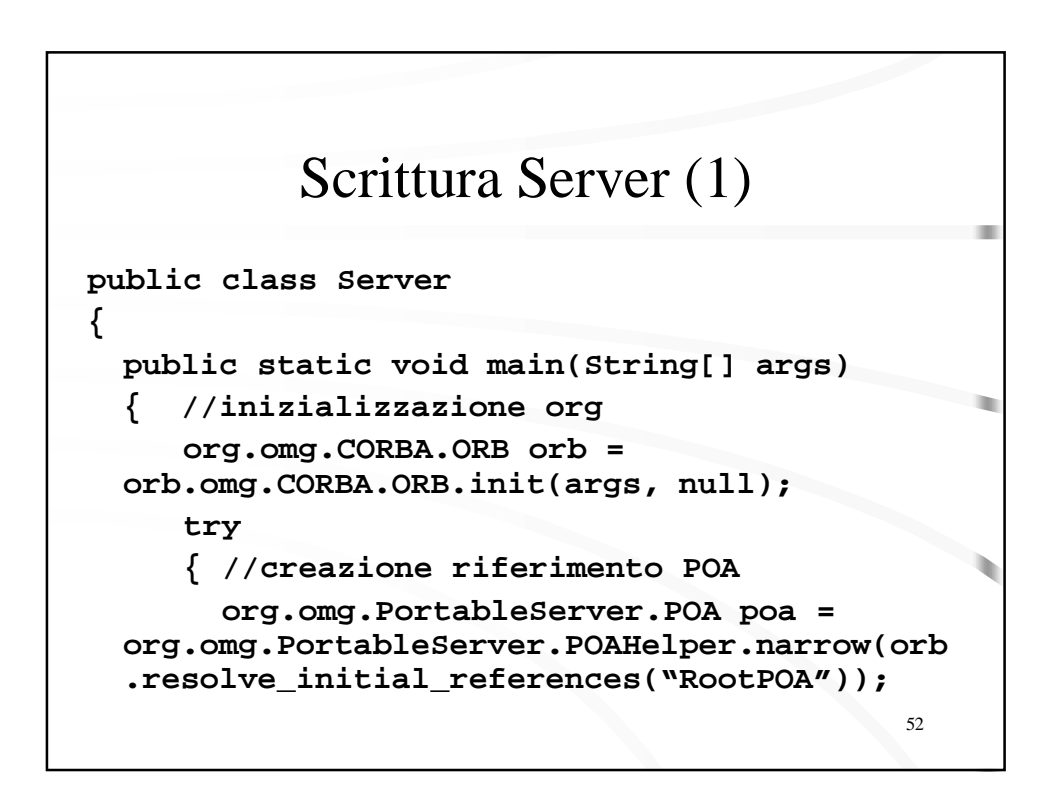

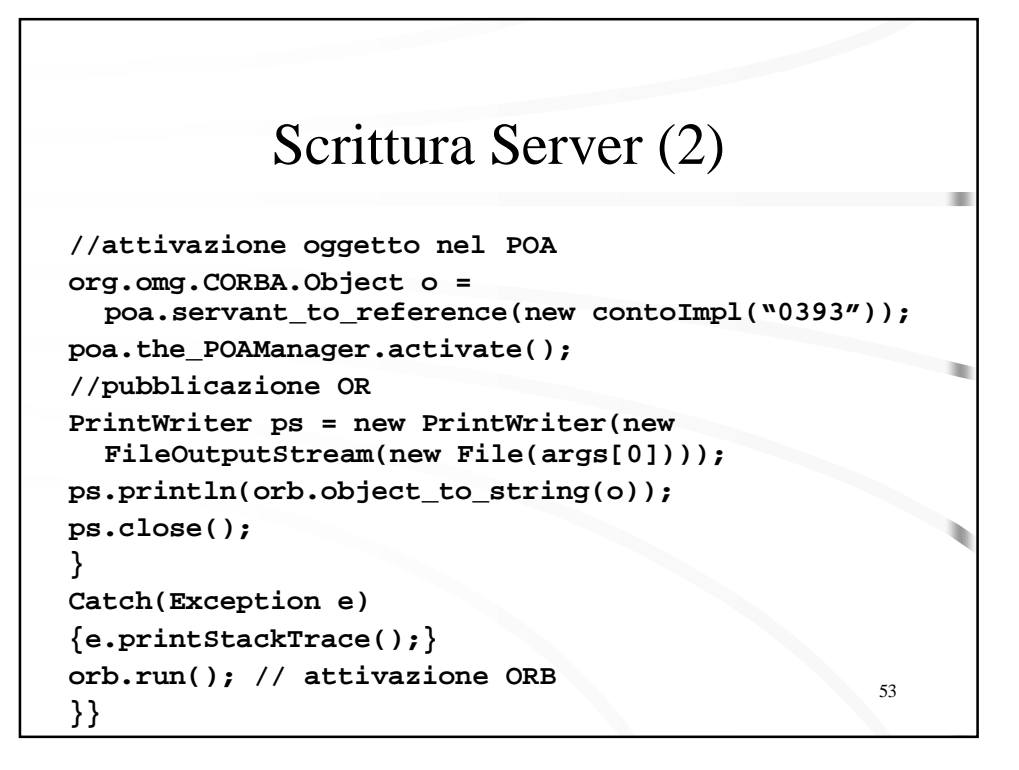

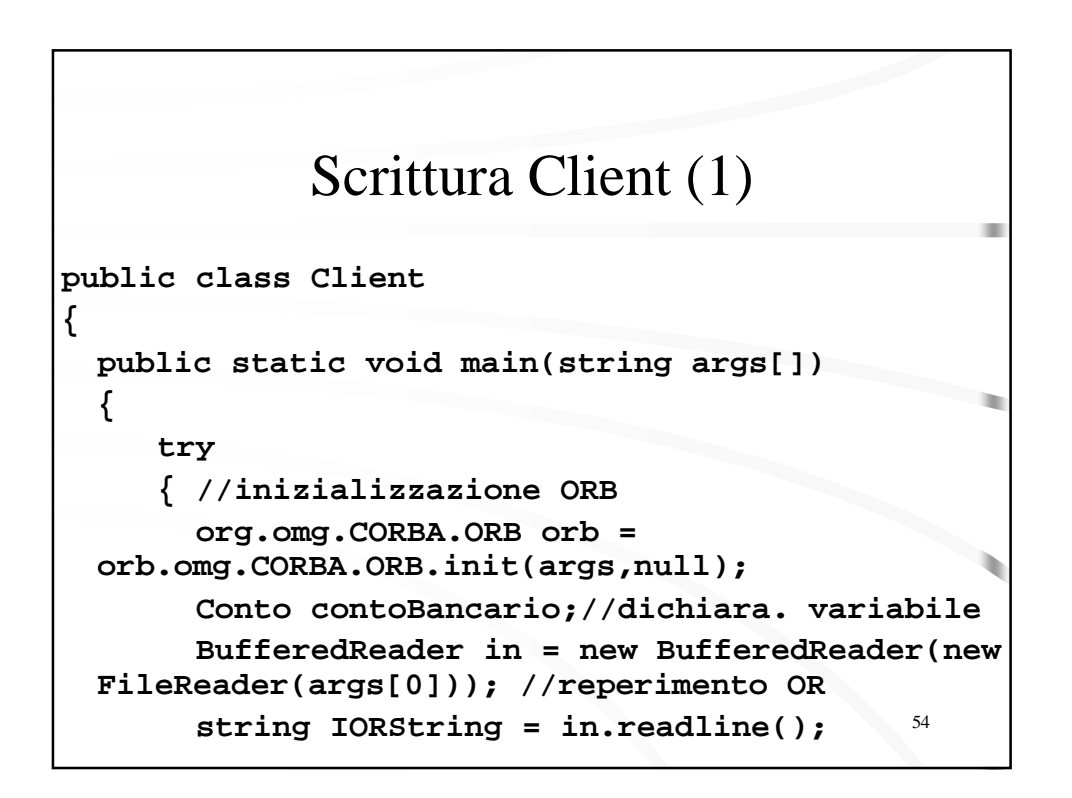

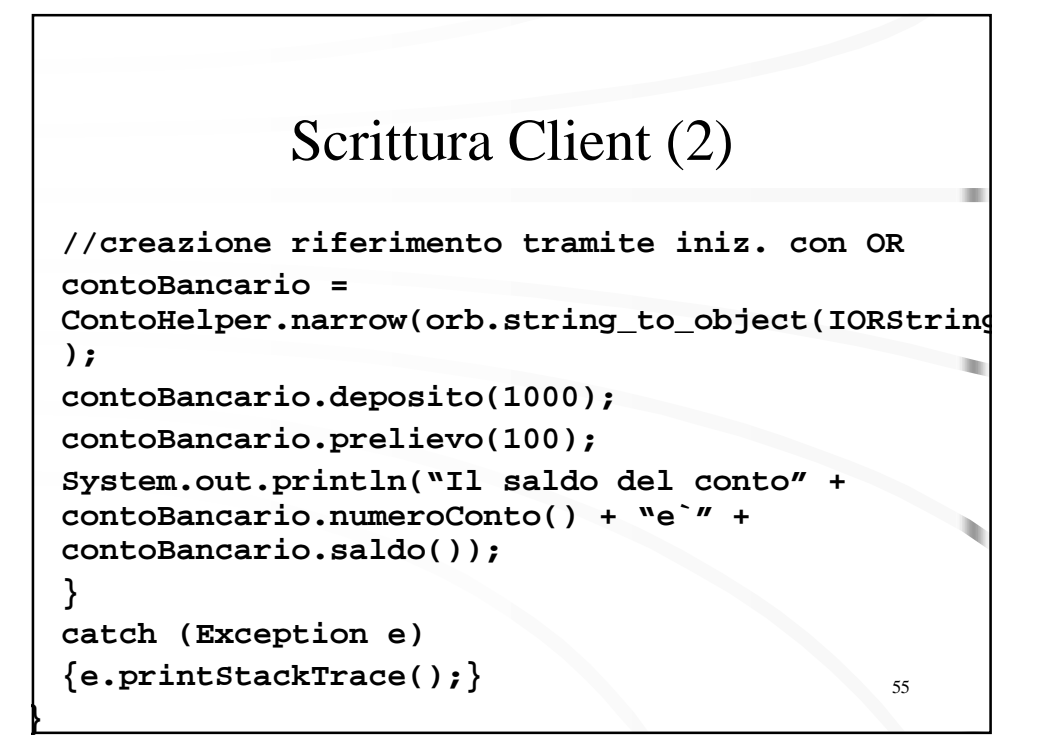

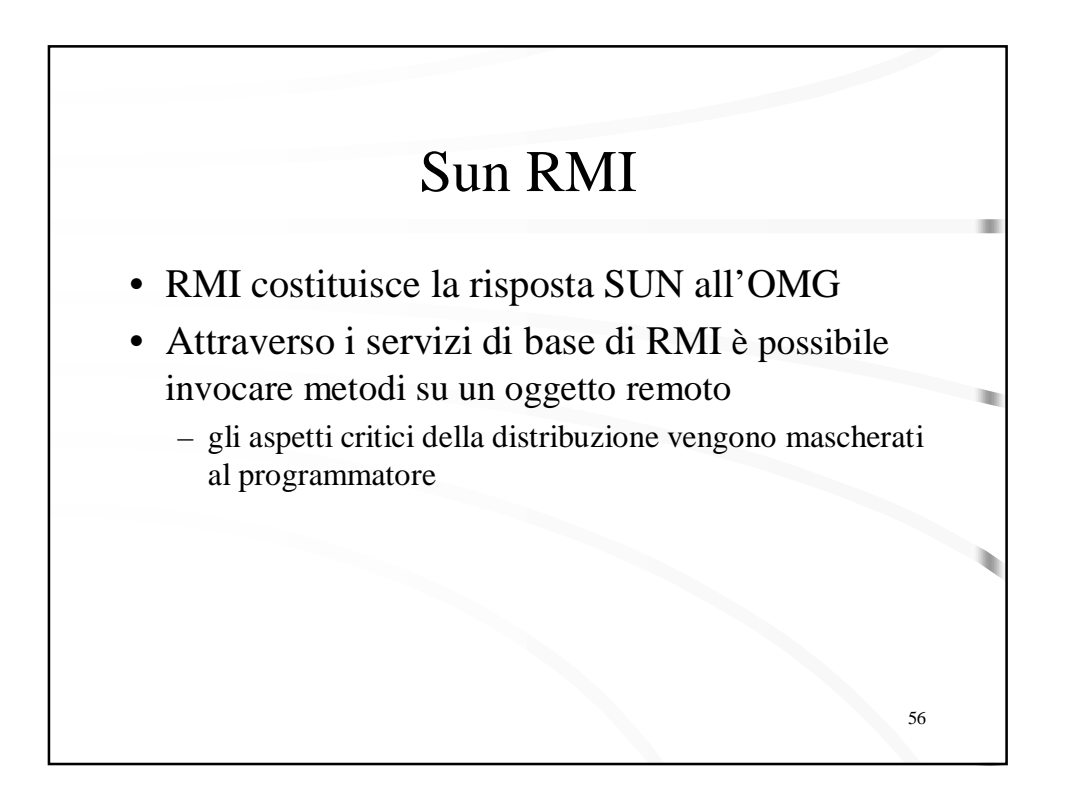

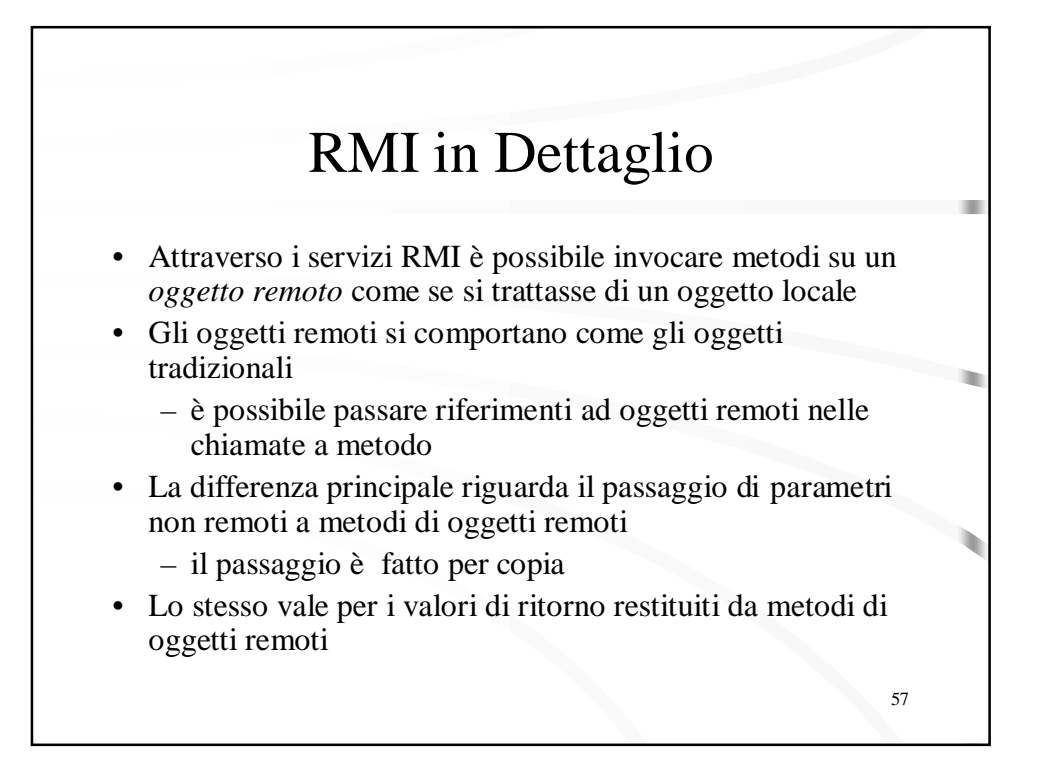

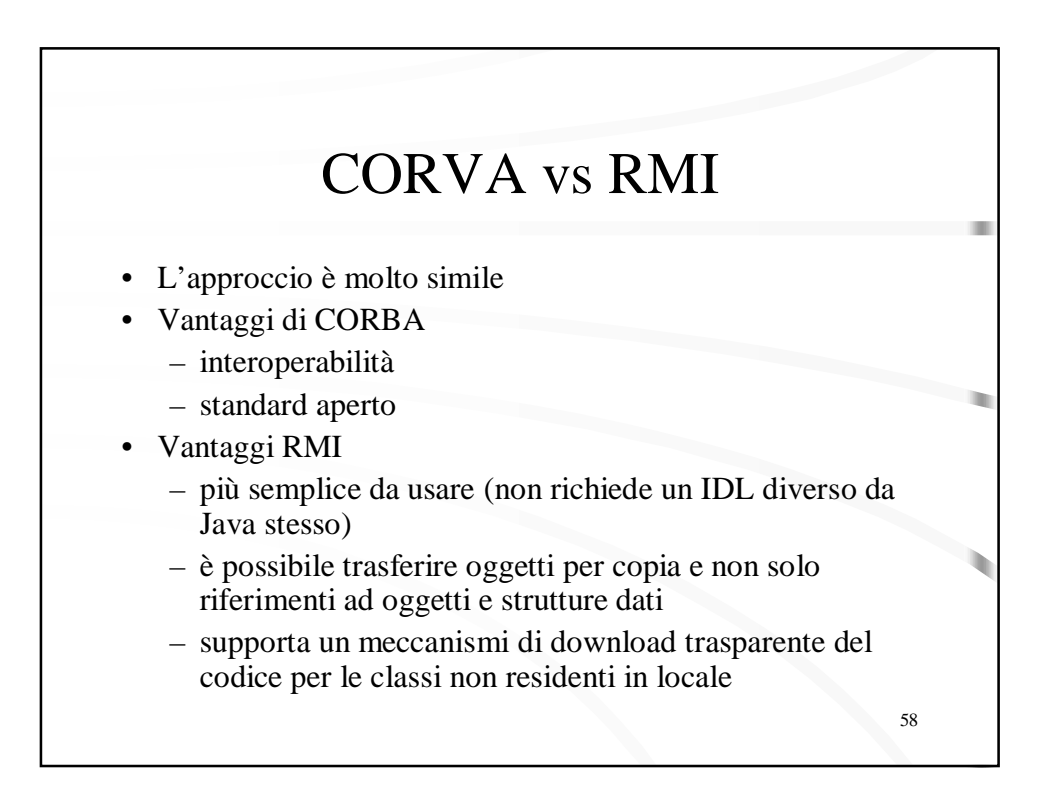

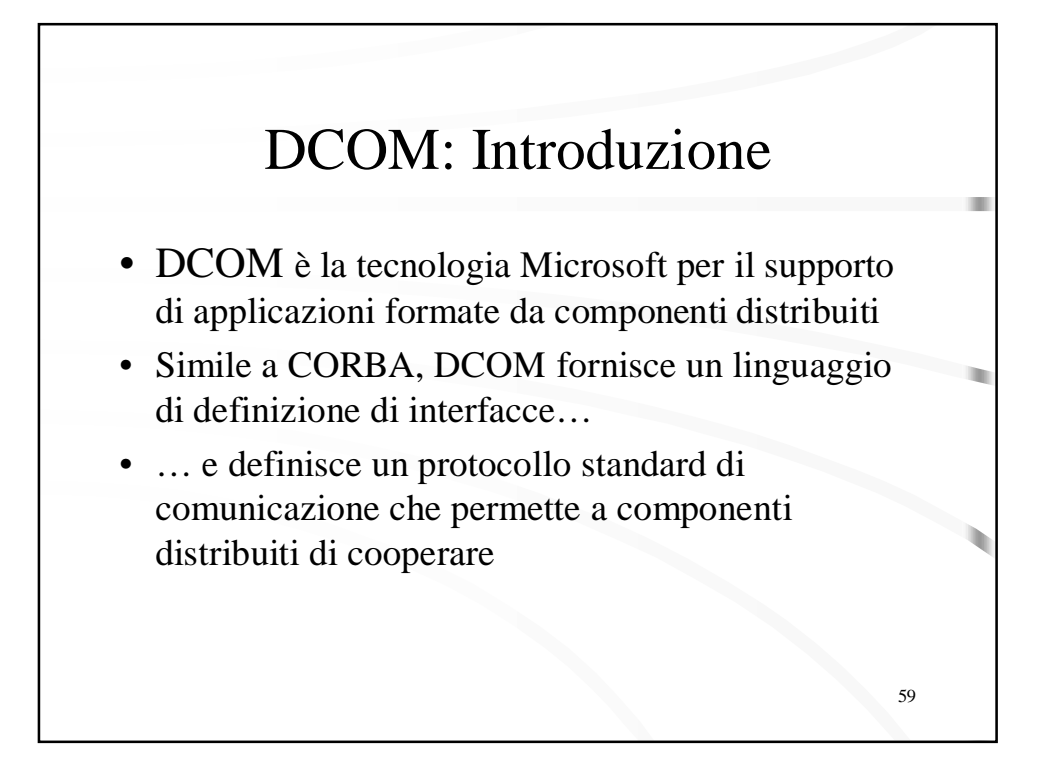

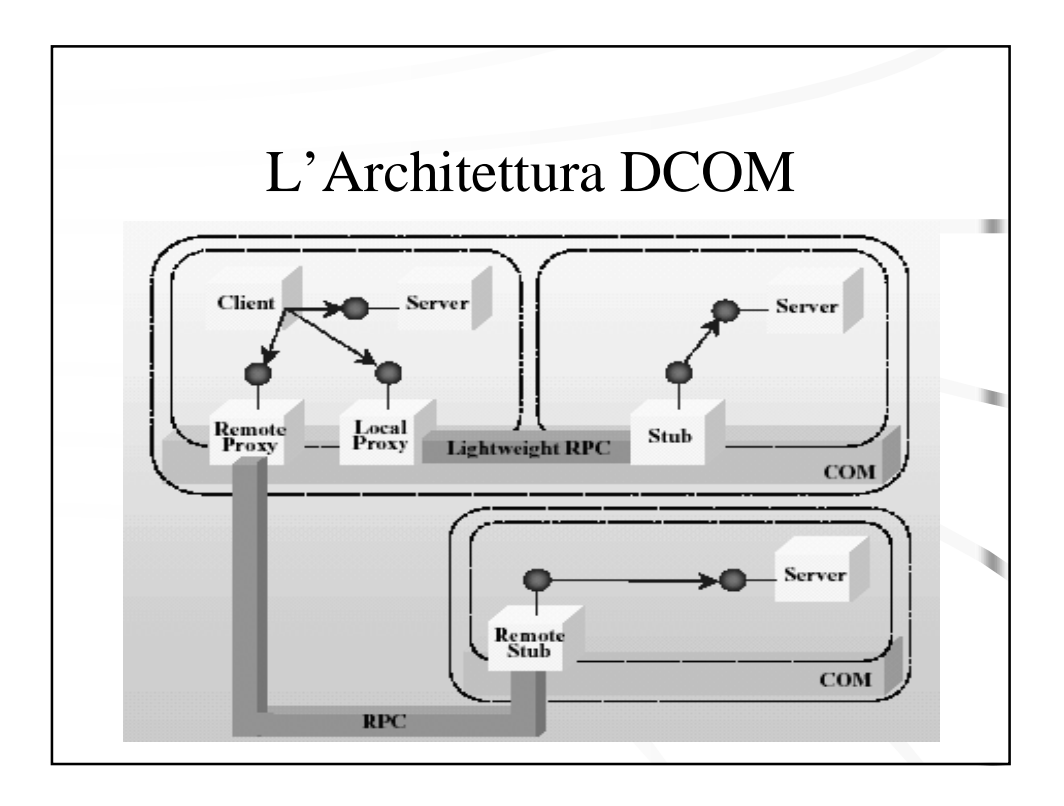

# DCOM: Proxy e Stub

- Componenti COM che si occupano del marshalling e dell'unmarshalling dei parametri e del valore di ritorno dei metodi
- Il client accede all'interfaccia del proxy come tramite verso il componente server
- Lo stub riceve le invocazioni del proxy e si occupa di invocare il componente server

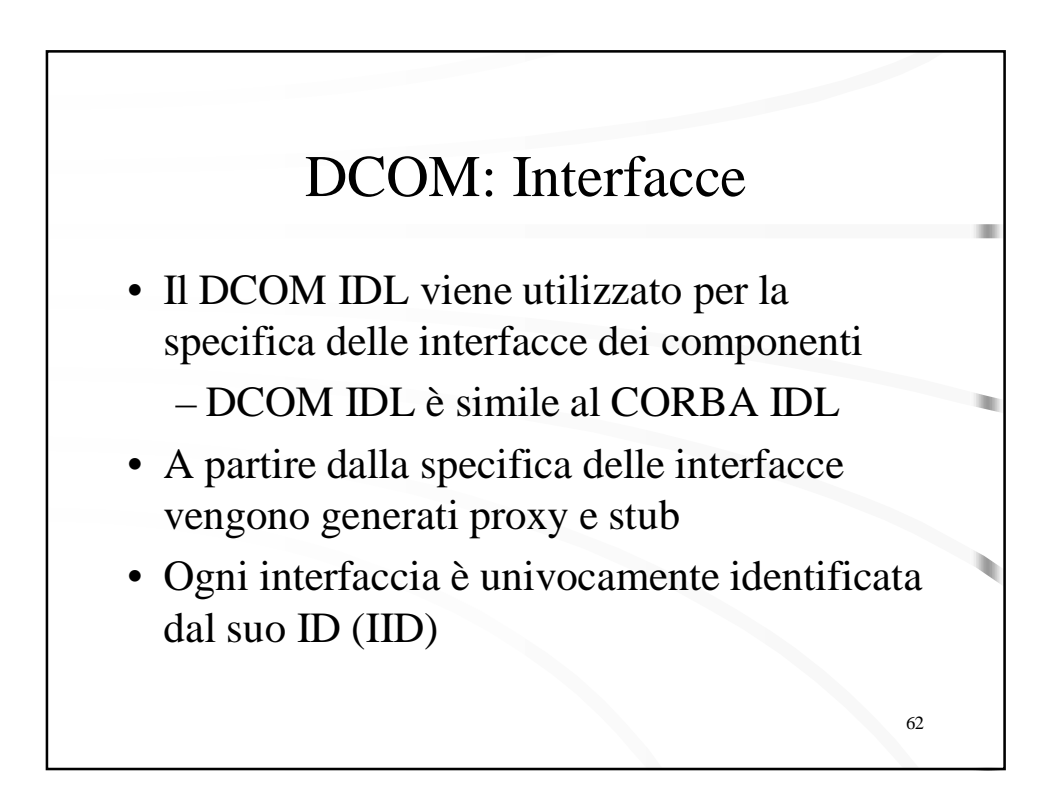

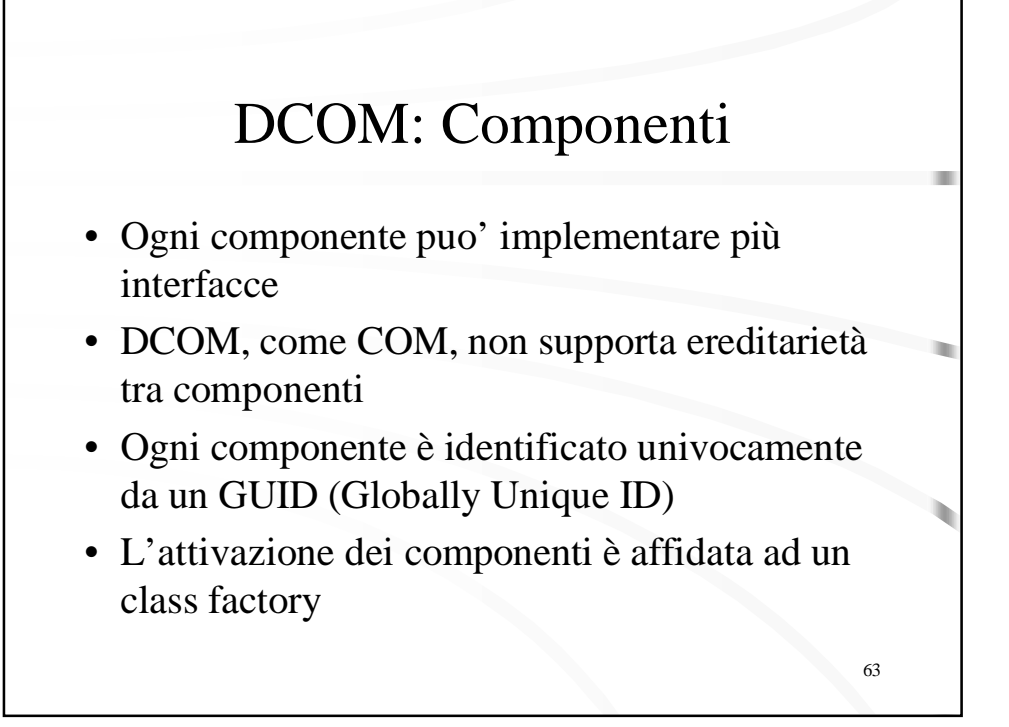

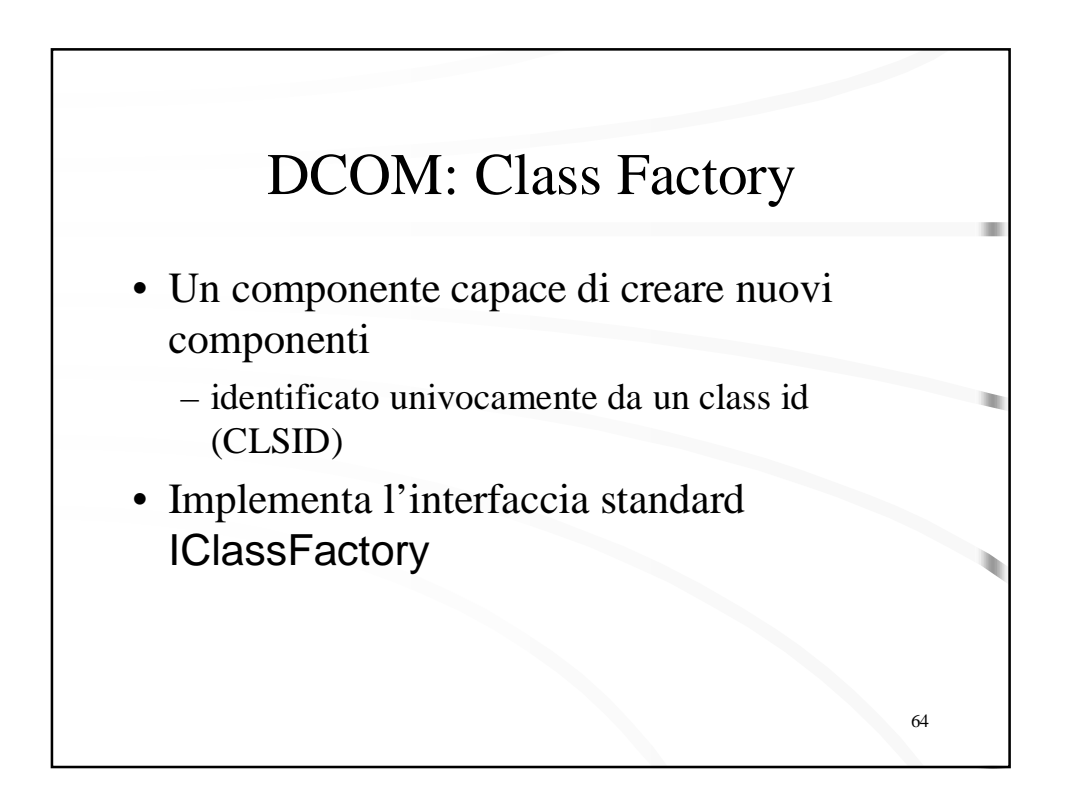

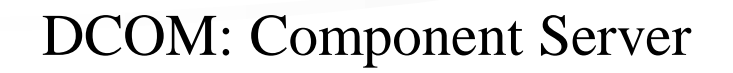

- Un eseguibile o una DLL che si occupa di gestire un insieme di componenti DCOM
	- contiene la class factory e l'implementazione di tali componenti
- Tre tipi di component server
	- In-process
		- DLL caricata nello spazio di indirizzamento del client
	- Local
		- eseguibile che "gira" nella stessa macchina del client
	- Remote
		- eseguibile che "gira" su una macchina diversa da quella del client

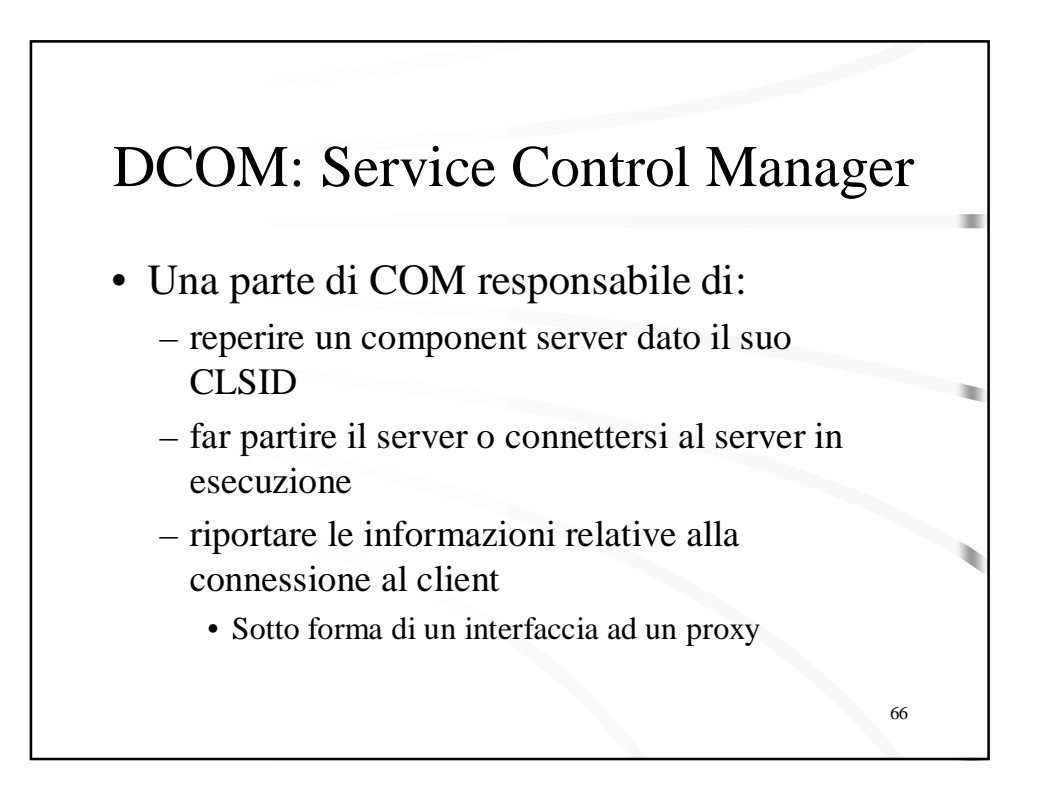

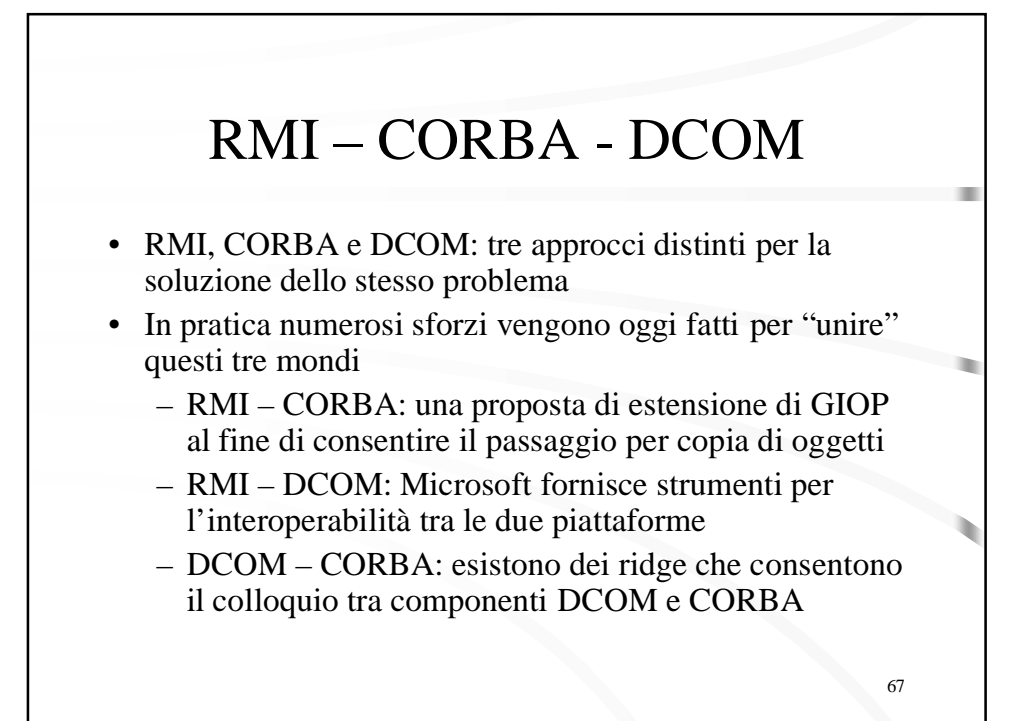

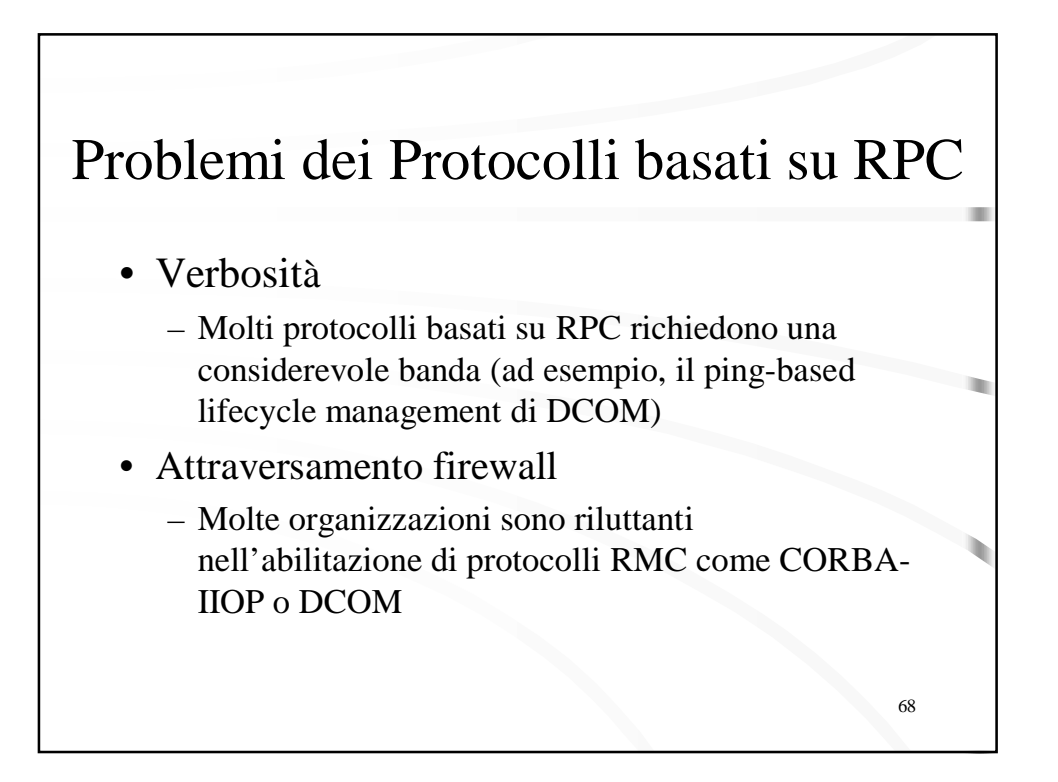

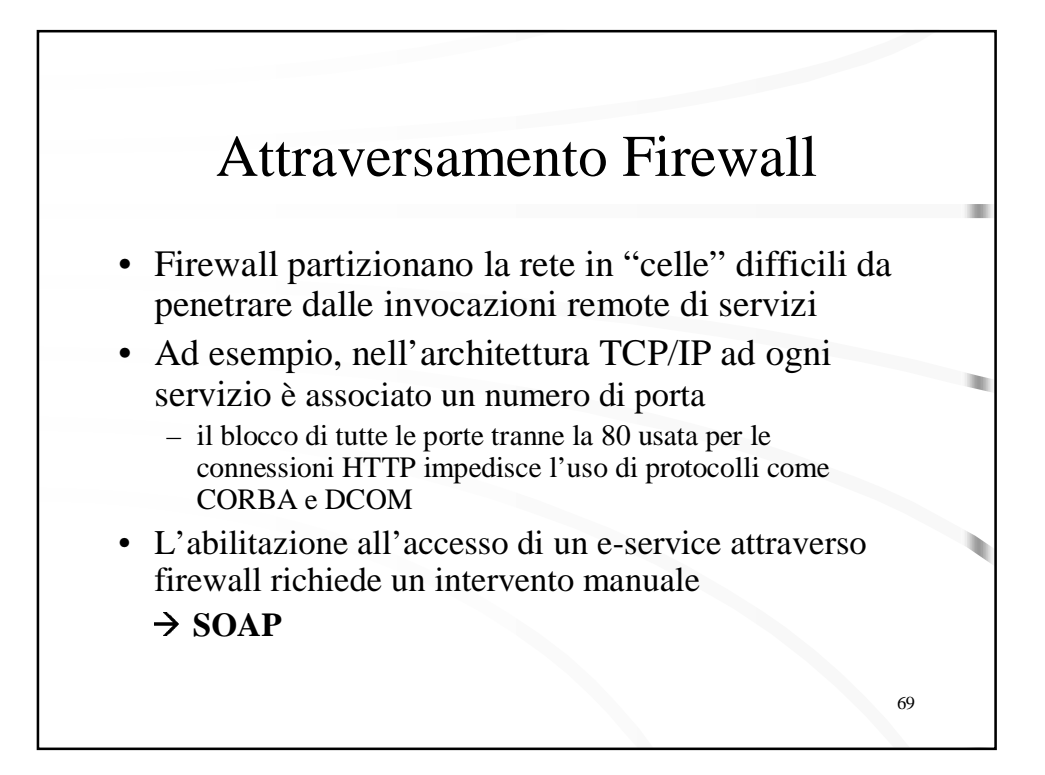

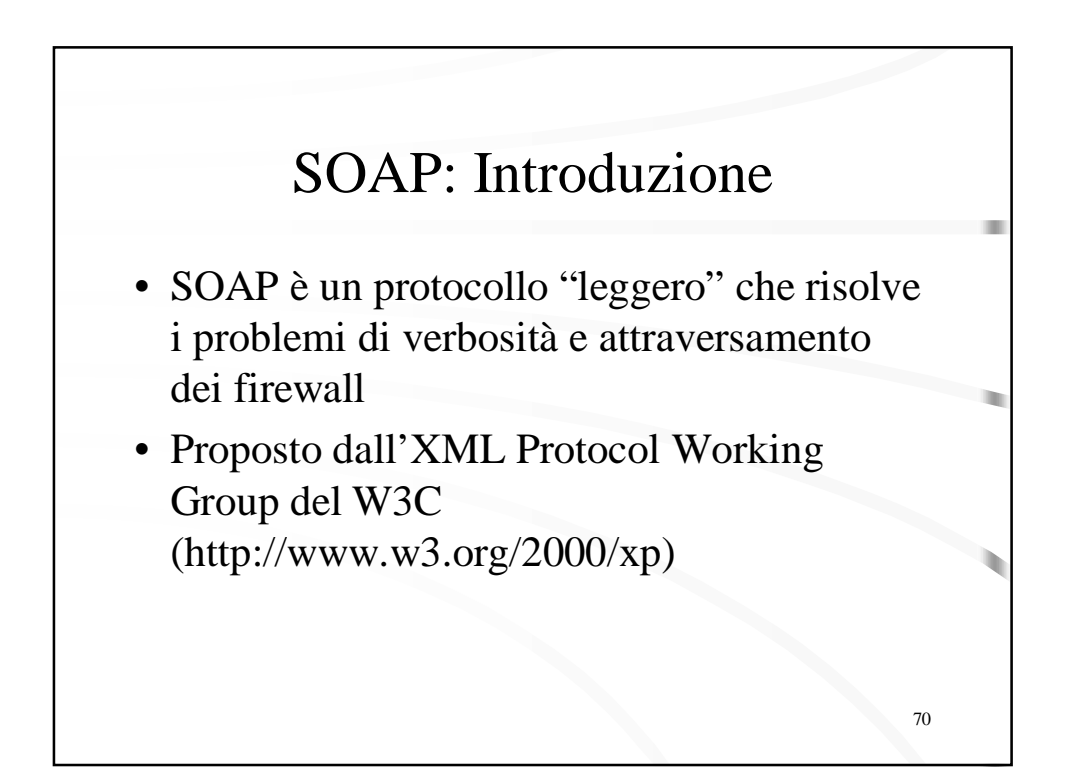

#### SOAP: Richiesta

**POST /QuoteService HTTP/1.1 SOAP-Action="http://www.acme.com/GetQuote" Content-Type= text/xml; charset="UTF-8" Content-Length: nnnn <!– SOAP invocation goes here -->** 

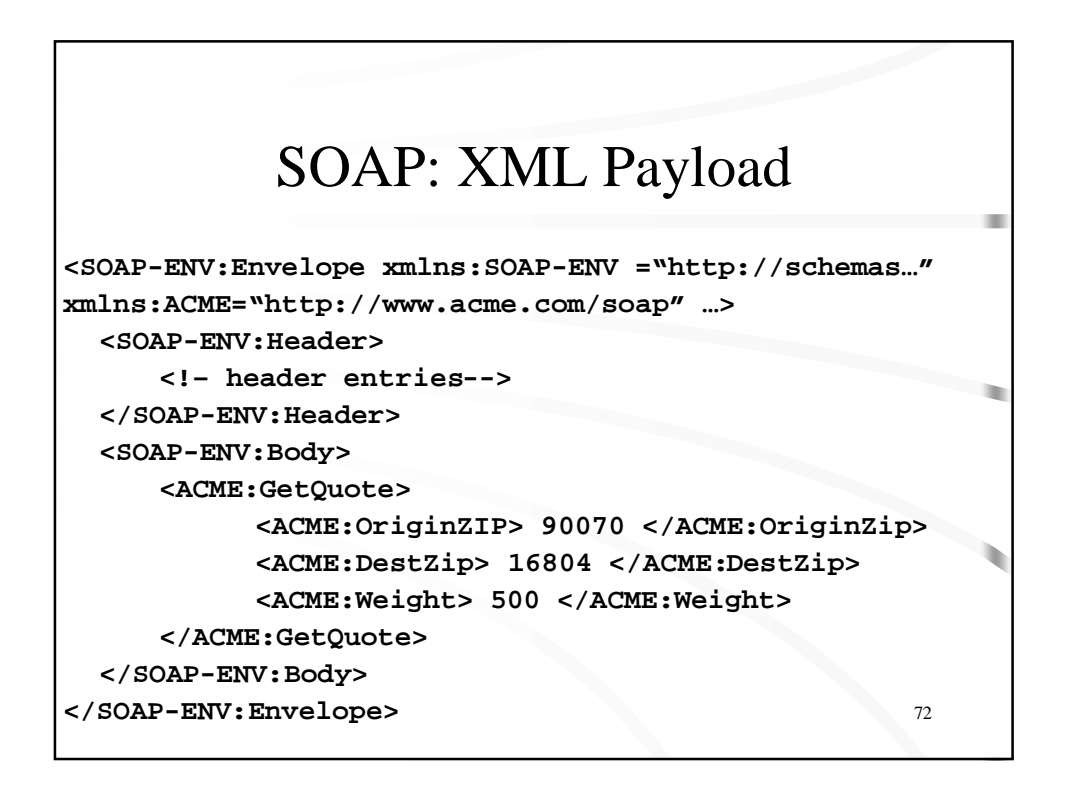

#### SOAP: Risposta

73 **HTTP/1.1 200 OK Content-Type= text/xml; charset="UTF-8" Content-Length: nnnn <SOAP-ENV:Envelope xmlns:SOAP-ENV ="http://schemas…" xmlns:ACME="http://www.acme.com/soap" …> <SOAP-ENV:Body> <ACME:GetQuoteResponse> <ACME:Amount> 18 </ACME:Amount> </ACME:GetQuoteResponse> </SOAP-ENV:Body> </SOAP-ENV:Envelope>**

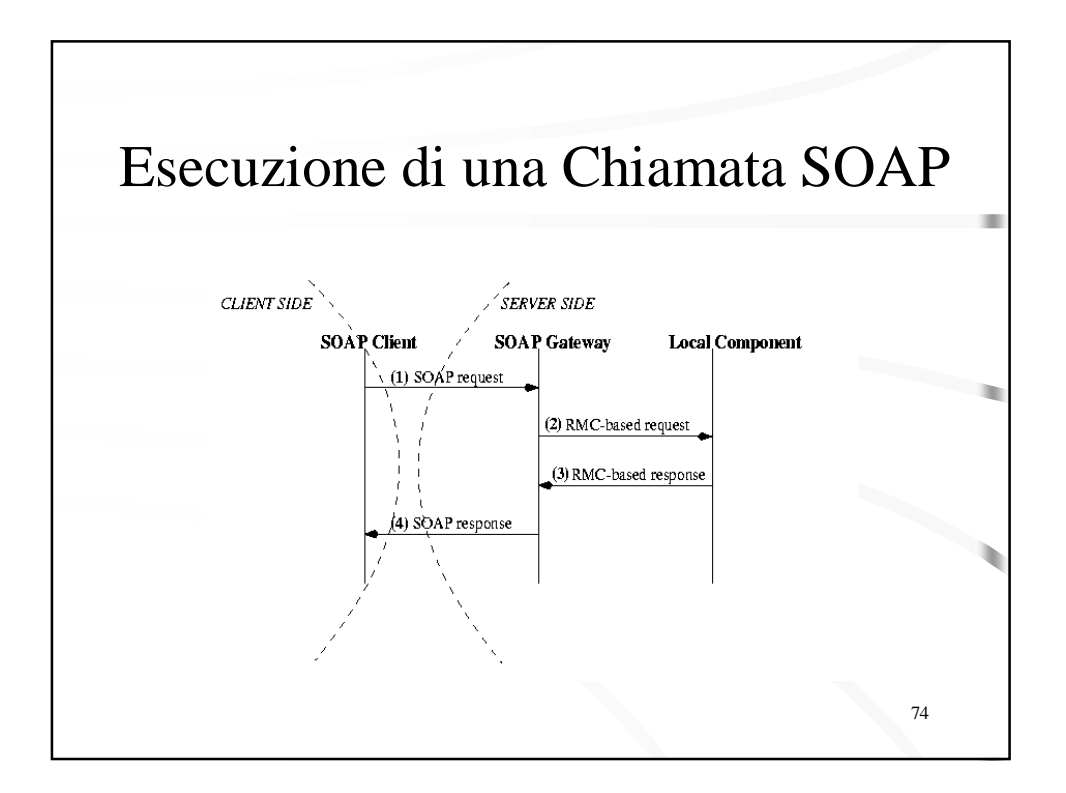

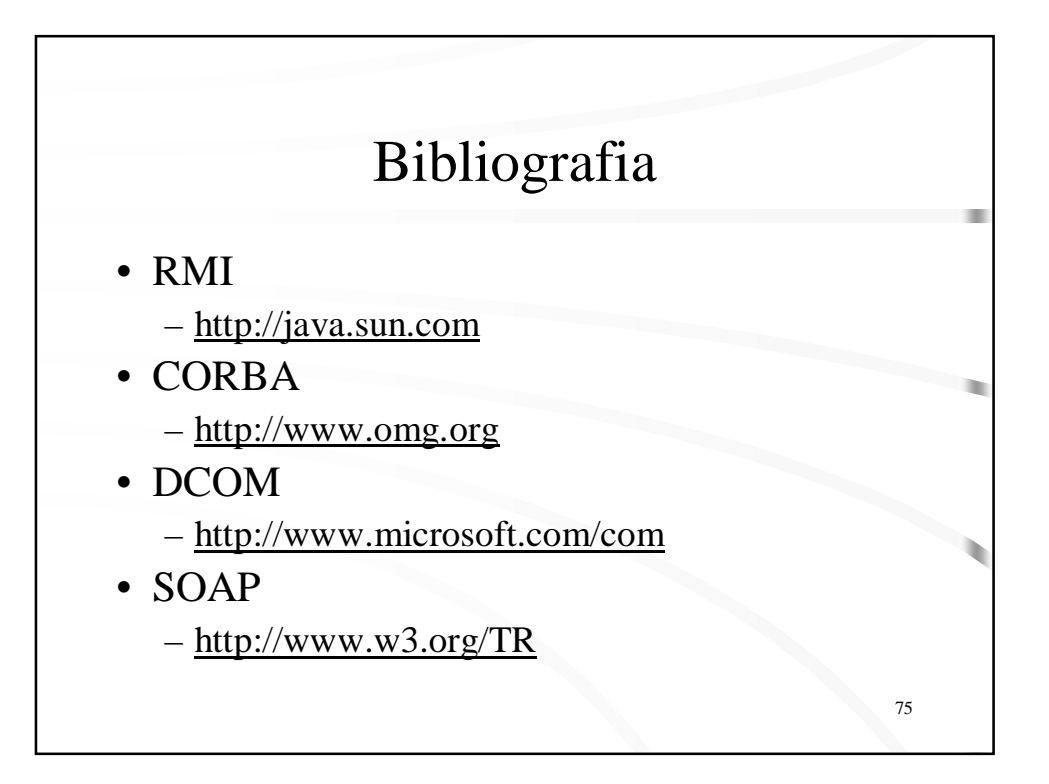